## *ФЕДЕРАЛЬНОЕ АГЕНТСТВО ПО ОБРАЗОВАНИЮ*

## *ГОСУДАРСТВЕННОЕ ОБРАЗОВАТЕЛЬНОЕ УЧРЕЖДЕНИЕ ВЫСШЕГО ПРОФЕССИОНАЛЬНОГО ОБРАЗОВАНИЯ*

*«ПЕРМСКИЙ ГОСУДАРСТВЕННЫЙ ТЕХНИЧЕСКИЙ УНИВЕРСИТЕТ»*

**Л. А. КОВРИГИН**

# **ОСНОВЫ КАБЕЛЬНОЙ ТЕХНИКИ**

Допущено УМО по образованию в области энергетики и электротехники в качестве учебного пособия для студентов высших учебных заведений, обучающихся по специальности 140611 - «Электроизоляционная, кабельная и конденсаторная техника», направления подготовки дипломированных специалистов 140600 - «Электротехника, электромеханика и электротехнологии»

> *Издательство Пермского государственного технического университета* 2006

## Рецензенты: генеральный директор ОАО «Камкабель» кандидат технических наук *В.В. Смилъгевич* заведующий кафедрой «Электроизоляционная и кабельная техника» Томского политехнического университета кандидат технических наук, доцент *А.Н. Дудкин* кандидат технических наук, доцент кафедры «Электроизоляционная и кабельная техника» Томского политехнического университета В.М. *Аникеенко.*

**Ковригин, Л.А.**

К56 Основы кабельной техники: учеб, пособие /Л.А. Ковригин. - Пермь: Изд-во Перм. гос. техн. ун-та, 2006. - 94 с.

### ISBN 5-88151-530-7

**Рассмотрены конструкции токопроводящих жил и расчет секторных жил. Изложена теория силовых электрических кабелей переменного и постоянного тока, приведен их электрический расчет. Представлен тепловой расчет кабелей, проложенных в земле и на воздухе, с учетом потерь полезной мощности в экранах и изоляции. Дана характеристика и маркировка различных конструкций кабелей. В учебное пособие не вошел материал, который изучается в дисциплинах «Технология производства кабелей», «Технология производства проводов», «Оптические и электрические кабели связи».**

**Пособие предназначено для студентов высших учебных заведений, обу**чающихся по специальности 140611 - «Электроизоляционная, кабельная и кон**денсаторная техника».**

**УДК 621.315**

- ISBN 5-88151-530-7 © ГОУ ВПО «Пермский государственный технический университет», 2006
	- © Л.А. Ковригин, 2006

## **ОГЛАВЛЕНИЕ**

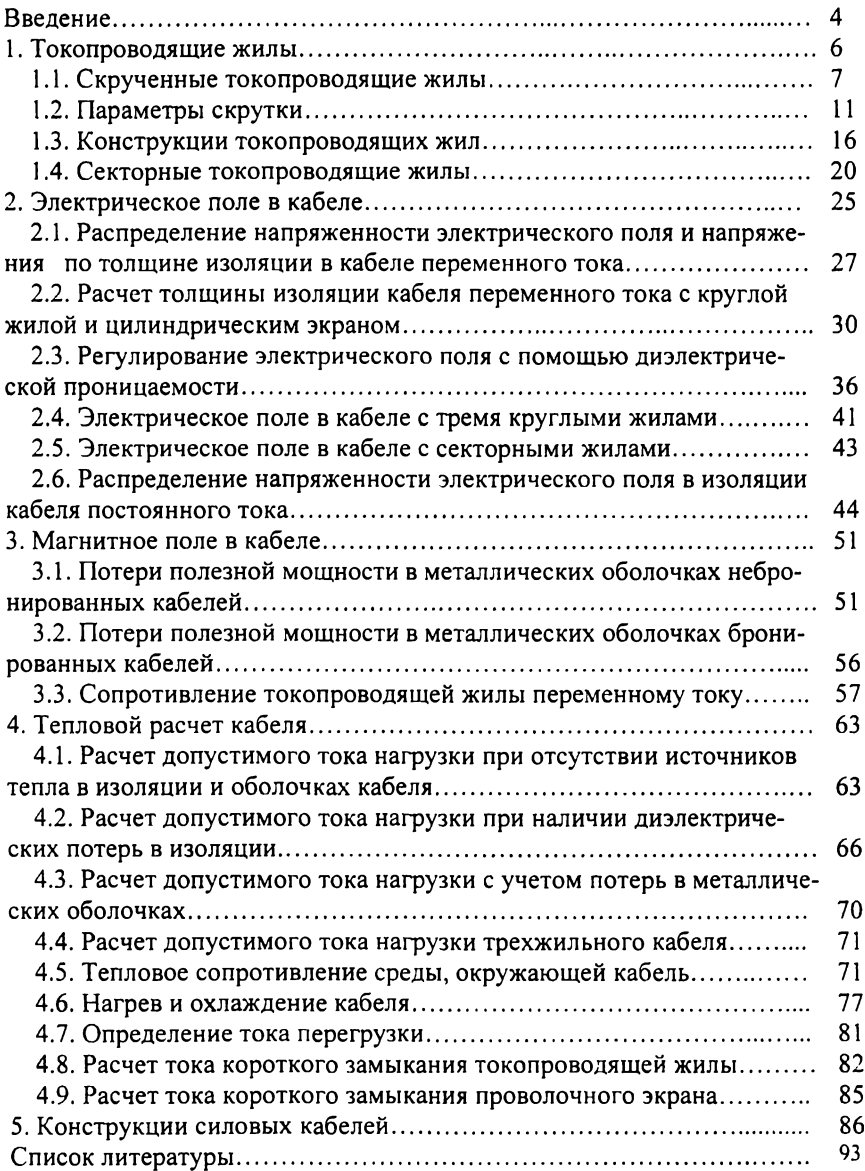

#### **ВВЕДЕНИЕ**

*Электрический кабель* содержит следующие элементы (рис. В.1): токопроводящую жилу 1, изоляцию 2, электрический экран 3, защитный покров *4.* Электрическое поле в кабеле, как правило, находится между жилой и экраном. Функцию экрана может выполнять герметичная металли-

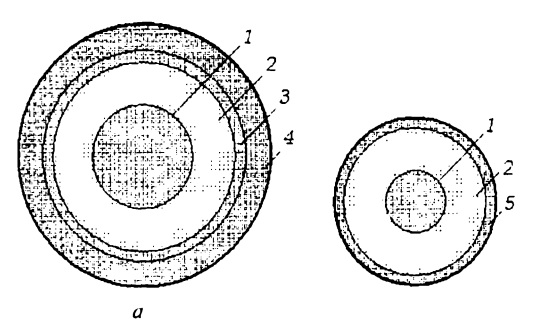

**Рис. В.1. Конструкция кабеля** *(а)* **и провода** *(6): 1 -* **токопроводящая жила: 2 - изоляция:** *3* **- электрический экран;** *4 -* **защитный покров;** *5* **- легкий защитный покров**

ческая оболочка, обмотка металлической лентой,'\* обмотка или оплетка проволоками и т.д. Высоковольтный кабель обязательно имеет экран. Кабель защищен от воздействия окружающей среды защитным покровом, поэтому он может быть проложен под землей, под водой и на открытом воздухе.

*Провод* содержит: токопроводящую жилу  $l$ , изоляцию 2 и легкий за-

щитный покров *3.* Электрическое поле в проводе, как правило, выходит за пределы геометрических размеров провода. Исключением являются экранированные провода. Провод слабо защищен от воздействия окружающей среды, поэтому применяется в аппаратуре, закрытых помещениях и т.д.

*Шнур -* это провод повышенной гибкости, служащий для присоединения к подвижным устройствам.

Существует несколько видов классификации кабельной продукции: по назначению, по области применения, по виду изоляции и т.д. *По назначению* выделяют:

1. Силовые кабели - для передачи электроэнергии на промышленной частоте 50 Гц (Европа) и 60 Гц (Америка).

2. Кабели связи (электрические или оптические) - для передачи информации.

3. Радиочастотные кабели - для передачи информации и энергии на высокой частоте.

4. Контрольные кабели и кабели управления - для передачи маломощных сигналов.

*По виду изоляции* выделяют кабели с резиновой, полиэтиленовой; поливинилхлоридной и другой изоляцией.

*По области применения* кабельные изделия классифицируют:

1) на авиационные, автомобильные и тракторные;

2) аэродромные;

3) геофизические;

4) контрольные, сигнализации и блокировки на железных дорогах;

5) судовые;

6) шахтные;

7) управления для подвижных механизмов;

а также предназначенные:

8) для горных разработок и землеройных работ;

9) нефтяных промыслов;

10) электросварки;

11) подвижного состава (электрический транспорт).

Для кабельных заводов наиболее удобно классифицировать кабельные изделия *по группам однородной продукции*, т.е. по технологии производства: 1) провода неизолированные для воздушных линий электропередачи; 2) провода самонесущие изолированные; 3) провода неизолированные контактные; 4) провода неизолированные гибкие; 5) кабели силовые для стационарной прокладки на напряжение менее 1 кВ; 6) кабели силовые для стационарной прокладки на напряжение 1 кВ и выше; 7) кабели силовые для нестационарной прокладки на напряжение 1 кВ; 8) провода силовые для электрических установок; 9) провода силовые бытового назначения; 10) провода автотракторные; 11) провода и шнуры осветительные; 12) провода для выводов обмоток электрических машин; 13) провода силовые общего назначения; 14) провода для взрывных работ; 15) провода и кабели нагревательные; 16) провода и кабели подвижного состава; 17) кабели управления; 18) кабели контрольные; 19) кабели сигнальноблокировочные; 20) кабели и провода термоэлектродные; 21) кабели с минеральной изоляцией; 22) кабели дальней связи; 23) кабели связи телефонные; 24) кабели зоновой связи; 25) кабели связи стационарные и распределительные; 26) провода связи телефонные распределительные и радиотрансляционные; 27) провода и кабели связи полевые; 28) шнуры слаботочные; 29) кабели для компьютерных сетей; 30) провода и кабели монтажные; 31) провода и кабели бытовые; 32) кабели и провода для геофизических работ; 33) кабели судовые; 34) кабели волоконно-оптические; 35) кабели радиочастотные; 36) провода обмоточные с эмалевой изоляцией; 37) провода обмоточные с волокнистой и другими видами изоляции; 38) прокат цветной.

## <span id="page-5-0"></span>1. ТОКОПРОВОДЯЩИЕ ЖИЛЫ

Токопроводящие жилы могут быть однопроволочными или многопроволочными (рис. 1.1); чем больше проволок в жиле, тем больше ее гиб-КОСТЬ.

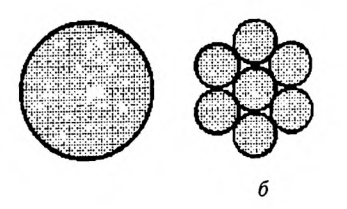

Рис. 1.1. Конструкции токопроводящих жил:  $a -$  однопроволочные;  $b -$  многопроволочные

По форме токопроводящие жилы подразделяют на круглые, секторные и сегментные (рис. 1.2).

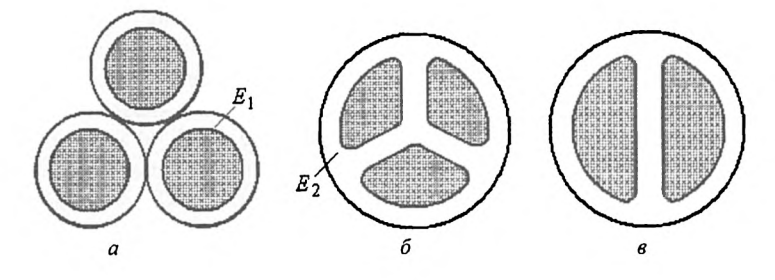

Рис. 1.2. Формы токопроводящих жил:  $a$  - круглые;  $\delta$  - секторные;  $\epsilon$  - сегментные;  $E_1, E_2$  - напряженность электрического поля на жиле и ребре сектора

Кабель с секторными жилами имеет меньший диаметр, чем кабель с круглыми жилами при том же сечении токопроводящих жил. Однако на ребрах сектора напряженность электрического поля  $E_2$  выше, чем на поверхности круглой жилы *Е\,* поэтому сектор можно применить только до напряжения 10 кВ. Широкое распространение получили кабели с тремя секторными жилами, с пропитанной бумажной изоляцией в алюминиевой оболочке, которая служит нулевым проводом. В кабелях с полимерной изоляцией используют четыре сектора.

Кабель с сегментными жилами нашли применение для передачи электроэнергии при постоянном напряжении.

#### 1.1. Скрученные токопроводящие жилы

Проволоки скручивают в жилу, а изолированные жилы в кабель для придания изделию устойчивой формы. Существует две системы скрутки жил: *повивная* (правильная) и *пучковая* (шнуровая) (рис. 1.3). При повивной скрутке проволоки в жиле располагаются в строгом порядке - повивами. Центральная проволока считается за первый повив.

Скрутка может быть левой и правой (рис. 1.4). Если проволоки идут снизу справа вверх налево (как буква S) - это левая скрутка; снизу слева вверх направо (как буква Z) - *правая скрутка*.

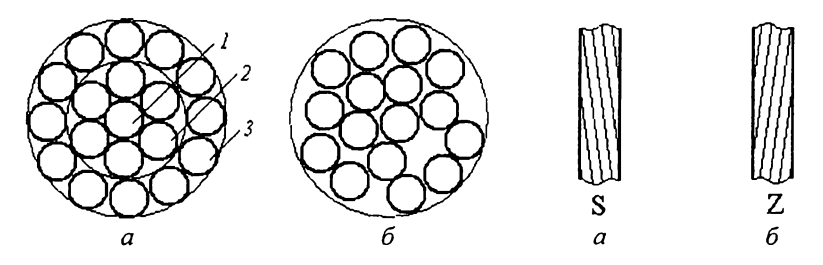

**Рис. 1.3. Виды скруток: а-повивная:** *6* **пучковая;** *1* **- первый повив;** *2 -* **второй повив; 3 - третий повив**

**Рис. 1.4. Направление скрутки:** *а -* **левое;** *б -* **правое**

Скрутка может быть *однонаправленной* (классической) (рис. 1.5, *а)* и *разнонаправленной* (рис. 1.5, б и *в).* Разнонаправленную скрутку можно применить только при скрутке пучков. Эта система скрутки получила название S/Z-скрутки - пучок попеременно скручивается то в правую, то в левую сторону.

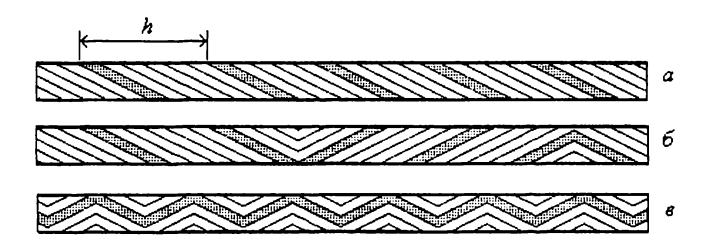

**Рис. 1.5. Разновидности скрутки:** *а -* **однонаправленная;** *б*  **разнонаправленная (S/Z-скрутка):** *в -* **волновая (S/ZcKpynca);** *h -* **шаг скрутки**

Разновидностью разнонаправленной скрутки является *волновая скрутка* (рис. 1.5, в), при такой скрутке направление скрутки меняется менее чем за один шаг скрутки, т.е. менее чем за один оборот.

При повивной скрутке направление скрутки повивов может чередоваться или оставаться одним и тем же. Наиболее часто применяют чередование направлений скрутки.

Свойства жил с чередующимся направлением скрутки повивов:

1) при растяжении жилы не теряют круглой формы и растягиваются незначительно;

2) такие жилы менее гибкие, чем жилы одного направления скрутки. Свойства жил с одним направлением скрутки повивов:

1) при растяжении они сильно удлиняются и теряют круглую форму;

2) эти жилы более гибкие, чем жилы с чередующимся направлением скрутки повивов.

Свойства жил пучковой скрутки:

1) каждая проволока в жиле расположена произвольно;

2) все проволоки имеют одно направление скрутки;

3) эти жилы более гибкие, чем жилы повивной скрутки;

4) жилы менее устойчивы, чем жилы правильной скрутки.

Проволоки в пучковой скрутке не располагаются правильными концентрическими повивами, поэтому диаметр жилы может быть определен только приблизительно по эмпирической формуле:

$$
d_{\mathbf{x}} = 1,19d\sqrt{N},\tag{1.1}
$$

где N - число проволок; *d* - диаметр проволоки.

Пучковую систему скрутки целесообразно применять в тех случаях, когда необходима особо гибкая жила.

Правильная скрутка может быть *нормальной* и *комбинированной* (рис. 1.6). При нормальной скрутке все проволоки имеют один диаметр. При комбинированной скрутке проволоки в различных повивах имеют различный диаметр. Разновидностью правильной скрутки является *стренговая* (сложная) скрутка (см. рис. 1.6). При стренговой скрутке отдельные проволоки скручиваются в стренги по системе повивной скрутки, затем стренги скручиваются в жилу по системе нормальной скрутки.

Увеличение стойкости жилы к растяжению достигается тем, что проволоки в стренге имеют одно направление скрутки, а стренги в жиле другое. В тех случаях, когда при эксплуатации кабеля преобладают растягивающие усилия и когда кабель подвергается многократным сматываниям и наматываниям на барабан, применяют встречную скрутку двух соседних стренг.

Так, в семистренговой жиле три стренги наружного повива будут иметь правую скрутку, а три стренги левую. Если число проволок, скручиваемых в левую сторону, равно числу проволок, скручиваемых в правую сторону, то кабель при эксплуатации петель не образует.

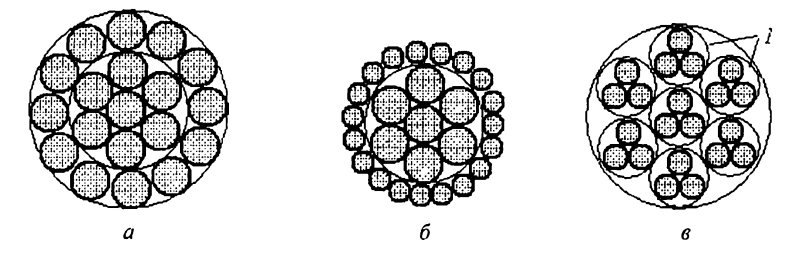

**Рис. 1.6. Нормальная (а), комбинированная** *(б)* **и стренговая (**0**) скрутка жил (/ - стренги)**

В России принят следующий ряд номинальных сечений токопроводящих жил силовых кабелей: 0,03; 0,05; 0,08; 0,12; 0,2; 0,35; 0,5; 0,75; 1,0; 1,2; 1,5; 2,0; 2,5; 3,0; 4,0; 5,0; 6,0; 8,0; 10; 16; 25; 35; 50; 70; 95; 120; 150; 185; 240; 300; 400; 500; 625; 800; 1000 мм2 Этот ряд сечений построен в соответствии с рекомендациями Международной электротехнической комиссии (МЭК): одно сечение отличается от другого в <sup>19</sup>/10  $\approx$  1,25 раза. Эти рекомендации МЭК не распространяются на обмоточные провода, неизолированные провода для ЛЭП, кабели и провода связи, так как геометрические размеры жил для них вычисляются исходя из электрических параметров кабелей.

Диапазон сечений монтажных проводов - от 0,03 до 2,5 мм<sup>2</sup>, а проводов питания - от 0,35 до 1000 мм<sup>2</sup>. Монтажные провода - это провода слабого тока, поэтому сечение жил выбирается исходя из падения напряжения, а не по допустимому току. Монтажные провода используются малыми длинами, по этой причине падение напряжения незначительно даже для малых сечений. Сечение жил проводов питания выбирается исходя из передаваемого по ним тока.

Для алюминиевых и медных проводов ЛЭП существует свой ряд номинальных сечений: 16; 25; 35; 50; 70; 95; 120; 150; 185; 240; 300;350; 400; 450; 500; 550 600; 650; 700; 750; 800 мм2 Алюминиевые провода изготавливаются до сечения 800 мм<sup>2</sup>, медные - до 400 мм<sup>2</sup>

Для сталеалюминиевых проводов указывается сечение алюминия и стали через дробь, например: 95/16; 150/34; 450/56; 600/72.

По гибкости токопроводящие жилы кабелей и проводов подразделяются на шесть классов (по рекомендации МЭК), отличающихся числом проволок (табл. 1.1).

Таблица 1.1

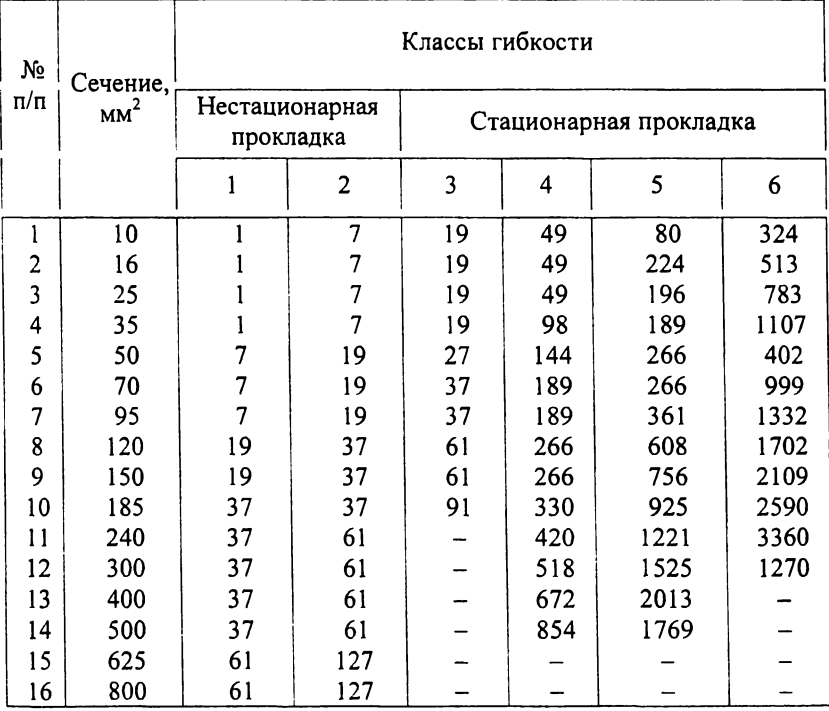

## Классы гибкости токопроводящих жил кабелей

Чем больше класс, тем меньше диаметр проволок и больше их количество, следовательно, тем большей гибкостью обладает жила. Например, жила сечением 2,5 мм<sup>2</sup> второго класса состоит из 7 проволок диаметром 0,67 мм, шестого класса - 140 проволок диаметром 0,15 мм.

Кабели с жилами первого и второго классов применяются для стационарной прокладки, с третьего по шестой - для нестационарной прокладки, а также для стационарной прокладки в случаях, где требуется повышенная гибкость при монтаже или вибростойкость во время эксплуатации. Более подробно классы гибкости представлены в справочнике [5].

При выборе конструкции жилы большое значение имеет коэффициент заполнения, т.е. отношение суммы сечений всех проволок, входящих в жилу, к площади круга, описанного вокруг скрученной жилы:

$$
f = \frac{\sum S_{\text{np}}}{S_{\text{xx}}} = \frac{NS_{\text{np}}}{S_{\text{xx}}} = N \frac{\pi d^2}{4} \cdot \frac{4}{\pi d_{\text{xx}}^2}, \qquad f = N \frac{d^2}{d_{\text{xx}}^2}, \qquad (1.2)
$$

где  $S_{np}$  - площадь поперечного сечения проволоки;  $S_{m}$  - площадь поперечного сечения жилы;  $N$  - число проволок;  $d$  - диаметр проволоки;  $d_{\mathbf{x}}$  диаметр жилы.

Формула справедлива, когда все проволоки имеют один диаметр. Если жила скручена из стренг, то коэффициент заполнения жилы

$$
f = f_1 f_2,\tag{1.3}
$$

где *f\* - коэффициент заполнения стренги; */2* - коэффициент заполнения жилы стренгами.

Коэффициент заполнения скрученных жил составляет 0,71-0,76. Повысить этот коэффициент можно за счет обжатия жил на специальных вальцах. Уплотненная жила имеет меньший диаметр, поэтому расход изоляционных материалов и материалов на оболочку уменьшается примерно на восемь процентов. У уплотненной жилы по сравнению с неуплотненной поверхность более гладкая, что положительно сказывается на распределении напряженности электрического поля. Однако при уплотнении происходит нагартовка. Это вызывает снижение электропроводности на 0,8 %.

#### <span id="page-10-0"></span>**1.2. Параметры скрутки**

В скрученной жиле все проволоки располагаются по винтовой линии. Расстояние, измеренное вдоль оси жилы, соответствующее одному обороту проволоки вокруг оси жилы, называется шагом скрутки *И.* Проволоки в жиле образуют с плоскостью, перпендикулярной оси жилы, угол а, называемый углом скрутки. Сделаем развертку одного витка проволоки по диаметру, проходящему через центр проволоки, получим треугольник *АВС.* На рис. 1.7 показан один виток проволоки, рассмотрим все параметры, характеризующие этот виток. *АС = L -* длина витка проволоки; *АВ = h*  $-$  шаг скрутки;  $BC = \pi D_{cp} - \pi D_{H}$ ина окружности;  $D_{cp} - \pi D_{H}$  развертки; а *-угол скрутки* (угол между плоскостью, перпендикулярной оси жилы, и осью витка).

На рис. 1.7 видно, что

$$
tg\alpha = \frac{h}{\pi D_{cp}}.\t(1.4)
$$

Выразим из формулы (1.4) шаг скрутки  $h$ :

$$
h = \pi D_{\rm cn} \, \text{tg} \alpha \,. \tag{1.5}
$$

Обозначим πtgα =  $m<sub>τ</sub>$ , тогда

$$
h = m_{\rm T} D_{\rm cp},\tag{1.6}
$$

где  $m_r$  – теоретическая кратность шага скрутки.

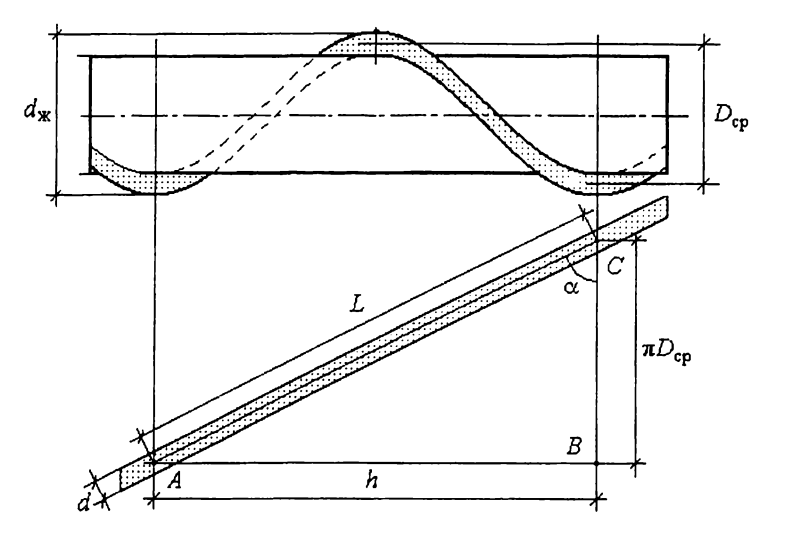

Рис. 1.7. Развертка витка проволоки:  $h$  – шаг скрутки:  $a$  – угол скрутки;  $L$  – длина витка проволоки;  $D_{cp}$  – средний диаметр;  $d_{\kappa}$  – диаметр жилы:  $d$  – диаметр проволоки

Из формулы (1.6) выразим  $m_{\tau}$ :

$$
m_{\rm T} = \frac{h}{D_{\rm cp}}\,. \tag{1.7}
$$

Кратность шага скрутки  $m<sub>T</sub>$  показывает, во сколько раз шаг скрутки h больше среднего диаметра D<sub>cp</sub>.

Вычислим длину витка:

$$
L = \sqrt{h^2 + \pi^2 D_{\rm cp}^2} = h \sqrt{1 + \frac{\pi^2 D_{\rm cp}^2}{h^2}} = h \sqrt{1 + \frac{\pi^2}{m_{\rm r}^2}} = hk_{\rm y} \quad \text{with} \quad L = hk_{\rm y}, \qquad (1.8)
$$

гле обозначим

$$
\sqrt{1 + \frac{\pi^2}{m_{\rm T}^2}} = k_{\rm y}.
$$
 (1.9)

Коэффициент укрутки  $k_v$  показывает, во сколько раз длина проволоки (L) больше шага скрутки (h). Используя формулу разложения в ряд

$$
\sqrt{1+x} = 1 + \frac{1}{2}x - \frac{1}{8}x^2 + \dots
$$

и взяв первые два члена ряда, преобразуем выражение (1.9):

$$
k_{y} = \sqrt{1 + \frac{\pi^{2}}{m_{\tau}^{2}}} = 1 + \frac{1}{2} \cdot \frac{\pi^{2}}{m_{\tau}^{2}}
$$
 (1.10)

Формула (1.10) справедлива только при больших углах скрутки, она широко использовалась, когда не было ЭВМ и извлечение квадратного корня (формула (1.9)) было трудоемким.

Коэффициент укрутки жилы, имеющей несколько повивов, рассчитывается следующим образом:

$$
k_{y} = \frac{n_{1}k_{1} + n_{2}k_{2} + \dots}{n_{1} + n_{2} + \dots},
$$
 (1.11)

где  $n_1$ ,  $n_2$  - номера повивов;  $k_1$ ,  $k_2$  - коэффициенты укрутки соответствующих повивов.

Определим число проволок, на которое отличается один повив от другого повива. Для этого выберем произвольный повив (рис. 1.8) со средним диаметром  $D_i$  и следующий за ним повив диаметром  $D_{i+1}$ .

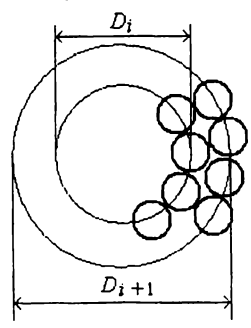

Рис. 1.8. Два соседних повива

Тогда длина окружности *i*-го повива  $L_1 = \pi D_i$ . Для (*i* +1)-го повива  $L_2 = \pi(D_i + 2d)$ , где d диаметр проволоки. Разность длин окружностей

$$
\Delta L = L_2 - L_1 = \pi (D_i + 2d) - \pi D_i = 2\pi d \qquad (1.12)
$$

Разделим 2 ла на а, получим число, на которое проволок в каждом последующем повиве больше:  $2\pi d/d = 2\pi \approx 6,28$ . Следовательно, в каждом следующем повиве на 6,28 проволоки больше. Учитывая, что количество проволок должно быть целым числом, округляем его в меньшую сторону - до 6 проволок, т.е. между проволока-

ми возникнет зазор. Увеличение числа проволок на 6 в каждом последующем повиве является основным признаком правильной скрутки.

Обратимся вновь к треугольнику АВС (см. рис. 1.7). Изобразим в увеличенном виде угол  $C$  (рис. 1.9). При пересечении проволоки плоскостью, перпендикулярной оси жилы, в сечении образуется эллипс, большая ось которого равна  $d_1$ .

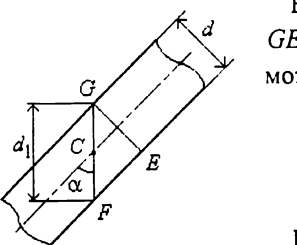

Рис. 1.9. Фрагмент проволоки

треугольнике *AFGE*  $\mathbf{B}$ (см. рис. 1.9)  $GE/GF = \sin \alpha$ . Так как  $GE = d$  и  $GF = d_1$ , то можно записать:

$$
\frac{d}{d_1} = \sin \alpha \quad \text{with} \quad d_1 = \frac{d}{\sin \alpha}. \quad (1.13)
$$

Воспользуемся формулой

$$
\sin \alpha = \frac{1}{\sqrt{1 + \frac{ctg^2 \alpha}{n}}}.
$$
 (1.14)

Подставим формулу (1.14) в (1.13):

$$
d_1 = d\sqrt{1 + \text{ctg}^2 \alpha},\tag{1.15}
$$

С учетом формул (1.4) и (1.9)

$$
d_1 = d \sqrt{1 + \frac{\pi^2}{m_{\tau}^2}} = dk_y
$$
 (1.16)

Найдем величину коэффициента укрутки  $k_{v}$ , при котором проволоки в повиве будут соприкасаться. Отношение  $\Delta L/d$  – это число проволок, на которое в каждом следующем повиве больше. Зазор между проволоками будет отсутствовать, если выполняется условие

$$
\frac{\Delta L}{d_1} = 6\,. \tag{1.17}
$$

Подставим в (1.17) формулы (1.12) и (1.16):

$$
\frac{2\pi d}{dk_y} = 6, \qquad \frac{2\pi}{k_y} = 6, \qquad k_y = \frac{\pi}{3} \approx 1,047, \tag{1.18}
$$

где  $k_v = 1,047 -$ критический коэффициент укрутки.

При большем значении  $k_y$  проволоки не смогут укладываться в повив. Найдем коэффициент скрутки, при котором коэффициент укрутки равен критическому, для этого из формулы (1.16) выразим  $m_{\tau}$ :

$$
m_{\rm T} = \pi \sqrt{\frac{1}{k_{\rm y} - 1}}
$$
 (1.19)

Подставим в формулу (1.19)  $k_y = 1,047$ , получим  $m_\tau \approx 10$ , т.е. проволока должна совершить один оборот на расстоянии, кратном не менее 10 диаметрам жилы. На производстве удобно измерять диаметр жилы  $d_{\mathbf{x}}$ , а не  $D_{\rm cp}$ , по этой причине применяется практическая кратность шага скрутки

$$
m = \frac{h}{d_{\mathbf{x}}}.\tag{1.20}
$$

Найдем связь между практической и теоретической кратностью шага скрутки, для чего воспользуемся формулами:

$$
h = md_{\mathcal{K}} \quad u \qquad h = m_{\tau} D_{\text{CD}}.
$$
 (1.21)

После преобразований с учетом  $D_{\rm cp} = d_{\rm m} - d$  получим

$$
md_{\mathbf{x}} = m_{\tau}D_{\text{cp}}, \quad m_{\tau} = m\frac{d_{\mathbf{x}}}{D_{\text{cp}}}, \quad m_{\tau} = m\frac{d_{\mathbf{x}}}{d_{\mathbf{x}} - d}.
$$
 (1.22)

### 1.3. Конструкции токопроводящих жил

<span id="page-15-0"></span>Рассмотрим пять конструкций токопроводящих жил, скрученных нормальной правильной скруткой, которые отличаются друг от друга числом проволок в центре жилы:

1. Одна проволока в центре (рис. 1.10).

Система скрутки  $1 + 6 + 12 + 18 + \dots$  Диаметр первого повива - d, второго - 3d, третьего - 5d и т.д., такой ряд соответствует формуле для диаметра жилы

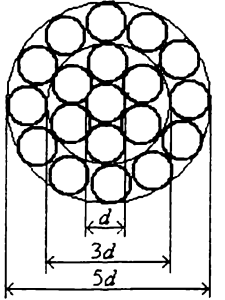

Рис. 1.10. Одна проволока в центре

$$
d_{\kappa} = (2n-1)d, \tag{1.23}
$$

где  $n$  – число повивов;  $d$  – диаметр проволоки.

Определим общее число проволок, используя формулы арифметической прогрессии:

$$
N = \frac{a_1 + a_n}{2}n, \qquad a_n = a_1 + \Delta a(n-1), \quad (1.24)
$$

где  $N$  - общее число проволок;  $a_1$  - первый член прогрессии;  $a_n$  - последний член прогрессии;  $\Delta a$  – разность прогрессии;  $n$  – число членов прогрессии.

Для системы скрутки  $1 + 6 + 12 + 18 + \dots$  применить формулы арифметической прогрессии можно только начиная со второго повива, так как первый повив отличается от второго на 5 проволок (это исключение из правила). В последнем повиве число проволок

$$
a_n = 6 + 6(n - 1 - 1), \tag{1.25}
$$

где первая шестерка - число проволок во втором повиве; вторая шестерка - число проволок, на которое увеличивается их количество в каждом следующем повиве; вторая единица указывает на то, что счет идет со второго повива.

Общее число проволок в жиле

$$
N = \frac{a_1 + a_n}{2}(n-1) = \frac{6 + 6 + 6(n-2)}{2}(n-1) = 3n(n-1). \quad (1.26)
$$

Эта формула получена без учета центральной проволоки. Запишем эту формулу с учетом центральной проволоки:

$$
N = 3n(n-1) + 1.
$$
 (1.27)

Используя формулы (1.2), (1.23) и (1.27), найдем коэффициент заполнения жилы:

$$
f = N \frac{d_{\text{np}}^2}{d_{\text{m}}^2} = \frac{\left[3n(n-1)+1\right]d_{\text{np}}^2}{\left[\left(2n-1\right)d_{\text{np}}\right]^2} = \frac{\left[3n(n-1)+1\right]}{\left[\left(2n-1\right)\right]^2}.
$$
 (1.28)

2. Две проволоки в центре (рис. 1.11). Система скрутки  $2 + 8 + 14 + \dots$  Диаметр жилы

$$
d_{\mathbf{x}} = 2nd \tag{1.29}
$$

В последнем повиве число проволок

$$
a_n = 2 + 6(n-1)
$$
.

Общее число проволок в жиле

$$
N = \frac{2 + 2 + 6(n-1)}{2}n = (3n-1)n.
$$
 (1.30)

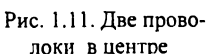

Используя формулы (1.2), (1.29) и (1.30), найдем коэффициент заполнения:

$$
f = \frac{[(3n-1)n]}{4n^2}
$$
 (1.31)

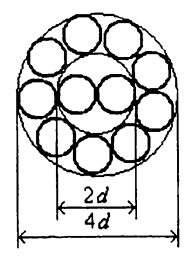

3. Три проволоки в центре (рис. 1. 12). Система скрутки  $3 + 9 + 15 + ...$ Общее число проволок

$$
N = \frac{3 + 3 + 6(n - 1)}{2}n = 3n^2
$$
 (1.32)

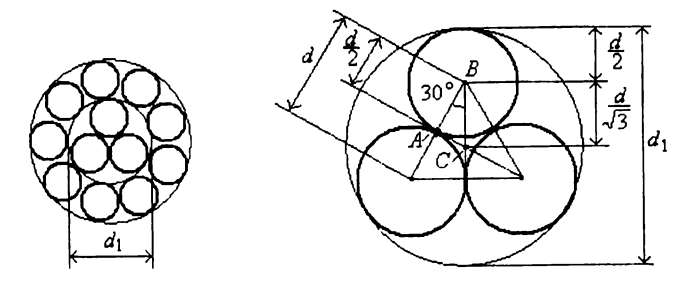

Рис. 1.12. Три проволоки в центре

Рассмотрим  $\triangle ABC$ :

$$
\frac{AB}{BC} = \frac{d/2}{BC} = \cos 30^{\circ} = \frac{\sqrt{3}}{2}.
$$
 (1.33)

Из (1.33) выразим ВС:

$$
BC = \frac{d}{\sqrt{3}}.
$$
 (1.34)

Диаметр первого повива (см. рис. 1.13)

$$
d_1 = \left(\frac{d}{2} + \frac{d}{\sqrt{3}}\right) \cdot 2 = d\left(1 + \frac{2}{\sqrt{3}}\right) \approx 2,155d. \tag{1.35}
$$

Диаметр жилы

$$
d_{\mathbf{X}} = (2n + 0, 155)d. \tag{1.36}
$$

Используя формулы (1.2), (1.32) и (1.36), найдем коэффициент заполнения жилы:

$$
f = \frac{3n^2}{(2n+0,155)^2}.
$$
 (1.37)

4. Четыре проволоки в центре (рис. 1.13). Система скрутки  $4 + 10 + 16 + ...$ 

В квадрате *ABCD* сторона  $BD = d\sqrt{2}$ , диаметр первого повива  $d_1 = d(1+\sqrt{2}) \approx 2,41d$  Тогда диаметр жилы

$$
d_{\mathbf{x}} = (2n + 0, 41)d. \tag{1.38}
$$

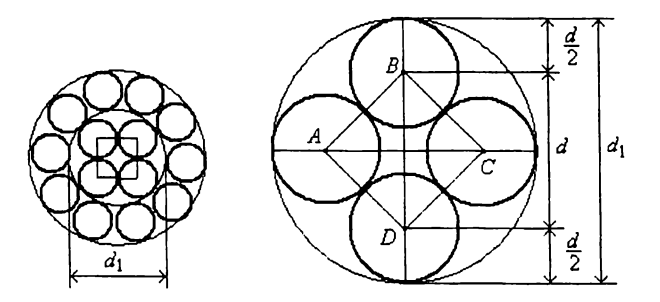

Рис. 1.13. Четыре проволоки в центре

Число проволок в жиле

$$
N = \frac{4 + 4 + 6(n-1)}{2}n = n(3n + 1).
$$
 (1.39)

Используя формулы (1.2), (1.38) и (1.39), найдем коэффициент заполнения жилы:

$$
f = \frac{n(3n+1)}{(2n+0,41)^2}.
$$
 (1.40)

5. Пять проволок в центре жилы (рис. 1.14).

Система скрутки  $5 + 11 + 17 + ...$ 

Рассмотрим пятиугольник ABCDE, диаметр окружности, описывающей этот пятиугольник,

$$
d_0 = 2d\sqrt{0, 5 + \sqrt{5}/10}.
$$

Диаметр первого повива

$$
d_1 = d\left(1 + 2\sqrt{0.5 + \sqrt{5}/10}\right) = 2,71d. \tag{1.41}
$$

Диаметр жилы

$$
d_{\mathbf{x}} = (2n + 0, 71)d \tag{1.42}
$$

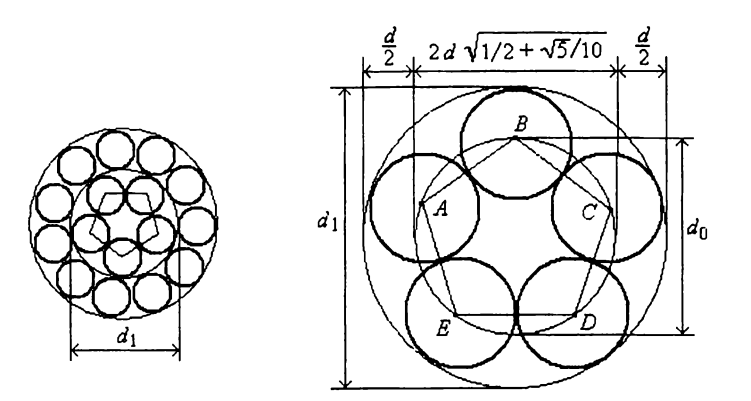

**Рис. 1.14. Пять проволок в центре**

Число проволок в жиле

$$
N = \frac{5+5+6(n-1)}{2}n = n(3n+2).
$$
 (1.43)

Используя формулы (1.2), (1.42) и (1.43), найдем коэффициент заполнения жилы:

$$
f = \frac{n(3n+2)}{(2n+0,71)^2}.
$$
 (1.44)

Жила с пятью проволоками в центре применяется редко из-за неустойчивости. Наиболее устойчива жила с одной проволокой в центре.

### **1.4. Секторные токопроводящие жилы**

<span id="page-19-0"></span>Выведем формулу для площади секторной токопроводящей жилы. На рис. 1.15 представлен чертеж секторной жилы.

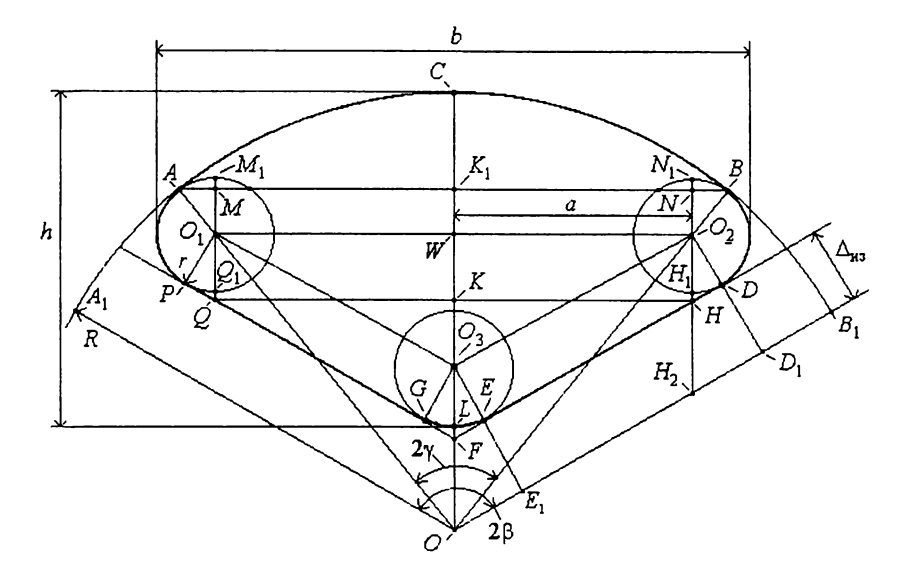

Рис. 1.15. Секторная жила

Введем некоторые обозначения: *b -* ширина сектора; *h* - высота сектора;  $\Delta_{H3}$  - толщина изоляции;  $R$  - радиус сектора;  $r$  - радиус закругления; 2β - угол 2π/3; 2γ - рассчитываемый угол; *S* - площадь сектора.

Для удобства вычисления площади сектора S, разобьем его на элементарные площади:  $S_1$ ,  $S_2$ ,  $S_3$ ,  $S_4$ ,  $S_5$ ,  $S_6$ ,  $S_7$ ,  $S_8$ ,  $S_9$  (рис. 1.16). Площадь сектора  $S = S_1 + S_2 + S_3 + S_4$ , где  $S_1$  - площадь сегмента *ABC*;  $S_2$  - площадь прямоугольника *QMNH\* S3 - площадь треугольника *QHF* за вычетом площадей  $S_7 + S_9$ ;  $S_4$  – площадь окружности радиусом  $r$  за вычетом площади сектора S<sub>5</sub>, которая является суммой площадей фигуры  $AMM_1$  (S<sub>5</sub>) и фигуры  $BNN_1$  ( $S_5^r$ ). Площадь сегмента  $S_1$  (*ABC*) равна разности площадей сектора *ОАСВ* и треугольника *ОАС* (см. рис. 1.15):

$$
S_1 = S_{OACB} - S_{OAC} = \frac{1}{2} 2\gamma RR - \frac{1}{2} AB \cdot K_1 O.
$$
 (1.45)

Рассмотрим отдельно треугольник *ОАВ*, выразим его площадь через известные компоненты:

$$
\frac{1}{2}AB \cdot K_1O = K_1B \cdot K_1O = R\sin\gamma \cdot R\cos\gamma = \frac{R^2}{2}\sin 2\gamma. \tag{1.46}
$$

Таким образом, площадь

$$
S_1 = \gamma R^2 - \frac{R^2}{2} \sin 2\gamma = R^2 \left( \gamma - \frac{1}{2} \sin 2\gamma \right).
$$
 (1.47)

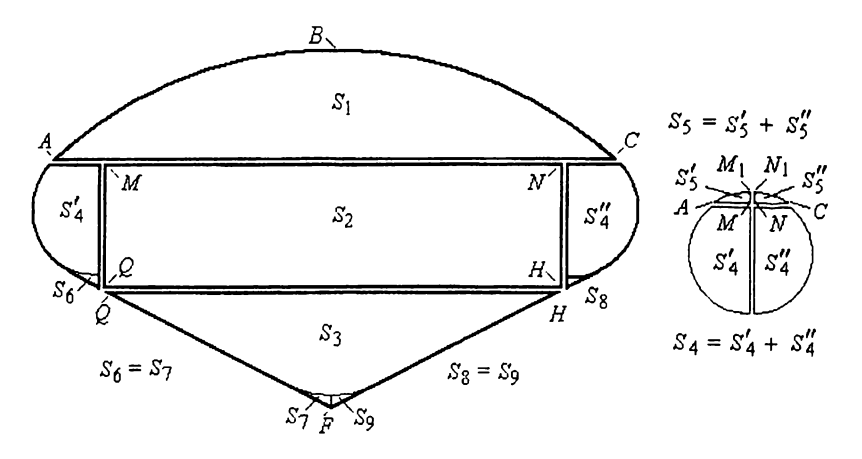

Рис. 1.16. Разбиение сектора на элементарные площади

Площадь прямоугольника QMNH

$$
S_2 = MN \quad NH,
$$

где  $MN = 2a$  и  $NH = NO_2 + HO_2$ .

Из треугольника  $O_2NB$  находим  $NO_2$  = rcos  $\gamma$ ,  $HO_2 = r/\sin\beta$ , тогда площадь

$$
S_2 = 2ar\left(\cos\gamma + \frac{1}{\sin\beta}\right).
$$
 (1.48)

Найдем площадь фигуры QHELG:

$$
S_3 = S_{FQH} - S_7 - S_9, \t\t(1.49)
$$

где площадь треугольника  $S_{FOH} = KH \cdot KF = a \cdot KF$  Из отношения  $KF/KH = \text{ctg }\beta$  выразим  $KF: KF = \text{actg }\beta$ , тогда площадь

$$
S_3 = a^2 \text{ctg } \beta - S_7 - S_9. \tag{1.50}
$$

Для нахождения площади  $S_4$   $(S_4 = S_4 + S_4)$  необходимо из площади круга с радиусом  $r$  вычесть площадь сегмента  $S_5$  и добавить  $S_6$  и  $S_8$ :

$$
S_4 = \pi r^2 - S_5 + S_6 + S_8, \tag{1.51}
$$

 $r \text{ are } S_5 = S_5 + S_5$ .

Площадь  $S_5$  - площадь сегмента, который подобен сегменту ABC, следовательно:

$$
S_5 = r^2 \left( \gamma - \frac{1}{2} \sin 2\gamma \right). \tag{1.52}
$$

Общая площадь секторной токопроводящей жилы  $(S = S_1 + S_2 + S_3 + S_4)$ 

$$
S = R2 \left( \gamma - \frac{1}{2} \sin 2\gamma \right) + 2ar \left( \cos \gamma + \frac{1}{\sin \beta} \right) + a2 ctg \beta --S7 - S9 + \pi r2 - r2 \left( \gamma - \frac{1}{2} \sin 2\gamma \right) + S6 + S8.
$$

Учитывая, что  $S_6 = S_7$  и  $S_8 = S_9$ , получим

$$
S = \left(R^2 - r^2\right) \left(\gamma - \frac{1}{2}\sin 2\gamma\right) + 2ar\left(\cos\gamma + \frac{1}{\sin\beta}\right) + a^2 \cos\beta + \pi r^2 \quad (1.53)
$$

В треугольнике  $OWO_2$  (см. рис. 1.15) сторона  $OO_2$ равна  $R - r$ , следовательно:

$$
a = (R - r)\sin\gamma. \tag{1.54}
$$

Ширина сектора

$$
b = 2(a+r) = 2[(R-r)\sin\gamma + r].
$$
 (1.55)

Из треугольника ОО2D<sub>1</sub> имеем

$$
\sin(\beta - \gamma) = \frac{r + \Delta_{H3}}{R - r},\tag{1.56}
$$

откуда

$$
\gamma = \beta - \arcsin \frac{r + \Delta_n}{R - r}.
$$
 (1.57)

Высота сектора h:

$$
CL = OC - OO3 + O3L,
$$

The  $OC = R$ ,  $O_3L = r$ .

Принимая во внимание, что  $OO_3 = O_2H_2$  и  $O_2 D_1 = r + \Delta_{\text{H3}}$ , из треугольника  $O_2H_2D_1$  найдем

$$
O_2H_2 = OO_3 = (r + \Delta_{\text{H3}})/\sin\beta.
$$

Окончательно имеем

$$
h = R - \frac{r + \Delta_{\text{H3}}}{\sin \beta} + r.
$$
 (1.58)

Порядок расчета секторной жилы:

1. Задаем площадь поперечного сечения токопроводящей жилы S, радиус закругления сектора  $r$  и толщину изоляции  $\Delta_{\mu_3}$ .

2. Задаем приближенное значение  $R = \sqrt{S}$ 

3. Вычисляем угол у по формуле (1.57).

4. Определяем а по формуле (1.54).

5. Вычисляем сечение  $S_p$  по формуле (1.53). Сравниваем рассчитанное значение  $S_p$  с заданным S. В том случае, если рассчитанное значение  $S_p$ меньше заданного S, произвольно увеличиваем R на некоторую небольшую величину и повторяем расчет с пункта 3 до тех пор, пока  $S_p$  не будет равно S с наперед заданной точностью.

6. Вычисляем высоту h и ширину b сектора.

### <span id="page-24-0"></span>2. ЭЛЕКТРИЧЕСКОЕ ПОЛЕ В КАБЕЛЕ

Для расчета электрического поля в кабеле применим теорему Остроградского - Гаусса, которая в интегральной форме имеет вид

$$
N = \oint_{S} D \, \mathrm{d}S = \sum q,\tag{2.1}
$$

т.е. поток (N) вектора электрического смещения (D) через замкнутую поверхность (S) равен сумме зарядов (q), расположенных в объеме, ограниченном этой поверхностью.

Теорема Остроградского - Гаусса связывает значения вектора электрического смещения в точках некоторой замкнутой поверхности с величиной заряда, находящегося внутри объема, ограниченного этой поверхностью. Можно придать этой теореме такую форму, чтобы в нее входили величины, относящиеся к одной и той же точке поля.

Введем прямоугольную систему координат x, y, z (рис. 2.1) и обозначим вектор электрического смещения в некоторой точке  $a(x, y, z)$  через  $D(D_x, D_y, D_z)$ . Рассмотрим бесконечно малый прямоугольный параллелепипед с вершиной в точке *а* и ребрами dx, dy, dz. Поток через плоскость dydz (заштрихована), проходящую через точку а, есть  $-D_x$ dydz (знак минус поставлен потому, что внешняя нормаль

к плоскости dydz и положительное направление вектора  $D_r$  составляют угол α = π и cos α = - 1). Поток через параллельную ей грань, смещенную вдоль оси x на dx, есть

$$
N_x = \left(D_x + \frac{\partial D_x}{\partial x} dx\right) dy dz.
$$

Поток через обе грани

z  $a(x,y,z)$ dz  $\overline{d \nu}$ 

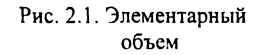

$$
\left(D_x + \frac{\partial D_x}{\partial x} dx\right) dydz - D_x dydz = \frac{\partial D_x}{\partial x} dx dydz = \frac{\partial D_x}{\partial x} dV,
$$

где  $dV = dxdydz -$ объем параллелепипеда.

Вычисляя аналогичным образом потоки через другие две пары граней и складывая их, мы получаем полный поток через всю поверхность параллелепипеда:

$$
N = \left(\frac{\partial D_x}{\partial x} + \frac{\partial D_y}{\partial y} + \frac{\partial D_z}{\partial z}\right) dV
$$
 (2.2)

Если в рассматриваемом пространстве имеется распределенный в объеме заряд с объемной плотностью р, то величина заряда, содержащегося в объеме параллелепипеда, равна р $dV$ . Приравняв поток вектора  $D$  к заряду, получим

$$
\left(\frac{\partial D_x}{\partial x} + \frac{\partial D_y}{\partial y} + \frac{\partial D_z}{\partial z}\right) dV = \rho dV \quad \text{with} \quad \frac{\partial D_x}{\partial x} + \frac{\partial D_y}{\partial y} + \frac{\partial D_z}{\partial z} = \rho. \quad (2.3)
$$

Это соотношение, выражающее теорему Остроградского - Гаусса в дифференциальной форме, носит название уравнения Пуассона - div  $D =$  $= 0$ , rge

$$
\text{div } D = \lim_{V \to 0} \frac{\oint D \text{d}S}{V}.
$$
 (2.4)

Предел отношения потока вектора через замкнутую поверхность  $S$  к величине объема V, ограниченного поверхностью S, при  $V \rightarrow 0$  называется расхождением или дивергенцией вектора.

Используя выражение  $D = \varepsilon \varepsilon_0 E$ , получим

$$
\frac{\partial(\varepsilon_0 \varepsilon_x E_x)}{\partial x} + \frac{\partial(\varepsilon_0 \varepsilon_y E_y)}{\partial y} + \frac{\partial(\varepsilon_0 \varepsilon_z E_z)}{\partial z} = \rho.
$$
 (2.5)

Если диэлектрическая проницаемость не зависит от координат  $(\varepsilon_x = \varepsilon_y = \varepsilon_z = \varepsilon)$ , то уравнение Пуассона примет вид

$$
\frac{\partial E_x}{\partial x} + \frac{\partial E_y}{\partial y} + \frac{\partial E_z}{\partial z} = \frac{\rho}{\epsilon \epsilon_0}.
$$
 (2.6)

Нам предстоит решать общую задачу электростатики, т.е. по заданной форме проводников, их расположению и значению их потенциалов находить значение потенциалов в любой точке между проводниками. Математически эта задача сводится к следующему. Составляющие напряженности поля  $E$  по координатам можно выразить через потенциал:

$$
E = -\text{grad } U \text{ with } E_x = -\frac{\partial U}{\partial x}, \quad E_y = -\frac{\partial U}{\partial y}, \quad E_z = -\frac{\partial U}{\partial z}. \tag{2.7}
$$

Подставив эти значения в уравнение Пуассона, получим

$$
\frac{\partial^2 U}{\partial x^2} + \frac{\partial^2 U}{\partial y^2} + \frac{\partial^2 U}{\partial z^2} = -\frac{\rho}{\epsilon \epsilon_0}.
$$
 (2.8)

В изоляции кабелей нет свободных зарядов, поэтому

$$
\frac{\partial^2 U}{\partial x^2} + \frac{\partial^2 U}{\partial y^2} + \frac{\partial^2 U}{\partial z^2} = 0 \qquad \text{with} \qquad \nabla^2 U = 0. \tag{2.9}
$$

<span id="page-26-0"></span>Это уравнение называется уравнением Лапласа.

### 2.1. Распределение напряженности электрического поля и напряжения по толщине изоляции в кабеле переменного тока

Рассмотрим простейший случай. На рис. 2.2 изображен кабель с токопроводящей жилой радиусом  $r_1$ , радиусом по изоляции  $r_2$ ; между  $r_2$  и  $r_1$ 

находится изоляция. Напряжение  $U_0$  приложено между жилой и экраном, который находится на изоляции. Изоляция однородна  $(\epsilon_x = \epsilon_y = \epsilon_z = \epsilon)$ , объемные заряды отсутствуют (р = 0). Необходимо найти распределение напряжения  $U$  и напряженности Е электрического поля между жилой и экраном. Воспользуемся уравнением Лапласа в цилиндрической системе координат:

$$
\frac{1}{r} \cdot \frac{\partial}{\partial r} \left( r \frac{\partial U}{\partial r} \right) + \frac{1}{r^2} \cdot \frac{\partial^2 U}{\partial \varphi^2} + \frac{\partial^2 U}{\partial z^2} = 0. \tag{2.10}
$$

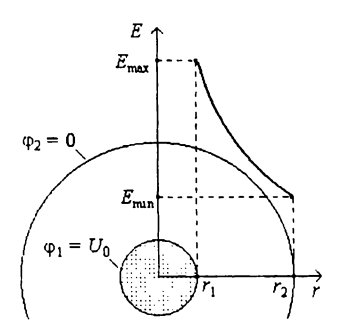

Рис. 2.2. Распределение напряженности электрического поля в изоляции кабеля

Напряжение по углу ф не изменяется, поэтому

$$
\frac{1}{r^2} \cdot \frac{\partial^2 U}{\partial \varphi^2} = 0.
$$

Вдоль кабеля по оси *z* напряжение также не изменяется, поэтому

$$
\frac{\partial^2 U}{\partial z^2} = 0.
$$

Следовательно, уравнение (2.10) примет вид

$$
\frac{1}{r} \cdot \frac{\partial}{\partial r} \left( r \frac{\partial U}{\partial r} \right) = 0. \tag{2.11}
$$

Уравнение

$$
\frac{1}{r} \cdot \frac{\partial}{\partial r} \left( r \frac{\partial U}{\partial r} \right) = 0,
$$

справедливо в случае, если  $r \partial U / \partial r$  равно постоянной величине А:

$$
r\frac{\partial U}{\partial r} = A.
$$
 (2.12)

Разделим переменные и проинтегрируем:

$$
dU = -\frac{A}{r} dr, \qquad \int_{U_0}^{0} dU = \int_{r_1}^{r_2} \frac{A}{r} dr
$$

Выразим А:

$$
A = -\frac{U_0}{\ln(r_2/\eta)}.
$$
 (2.13)

Подставим А в выражение (2.12):

$$
r\frac{\mathrm{d}U}{\mathrm{d}r} = -\frac{U_0}{\ln(r_2/r_1)}.\tag{2.14}
$$

Преобразуем это выражение:

$$
-\frac{\mathrm{d}U}{\mathrm{d}r} = \frac{U_0}{r \ln(r_2/r_1)},
$$

с учетом

$$
E=-\frac{\mathrm{d}U}{\mathrm{d}r},
$$

окончательно получим

$$
E = \frac{U_0}{r \ln(r_2/\eta)}.\tag{2.15}
$$

Из уравнения (2.15) следует, что напряженность электрического поля изменяется по гиперболическому закону, причем (из условия  $r_1 < r_2$ ) максимальная напряженность будет на жиле (см. рис. 2.2):

$$
E_{\text{max}} = \frac{U_0}{\eta \ln(r_2/\eta)},\tag{2.16}
$$

а минимальная напряженность - на изоляции:

$$
E_{\min} = \frac{U_0}{r_2 \ln(r_2/\eta)}.
$$
 (2.17)

Возьмем выражение (2.14):

$$
r\frac{\mathrm{d}U}{\mathrm{d}r} = -\frac{U_0}{\ln(r_2/\eta)},
$$

разделим переменные:

$$
dU = -\frac{U_0}{r \ln(r_2/\eta)} dr,
$$

интегрируем:

$$
\int\limits_{U_0}^{U} \mathrm{d}U = -\frac{U_0}{\ln(r_2/\eta)} \int\limits_{r_1}^{r} \frac{\mathrm{d}r}{r},
$$

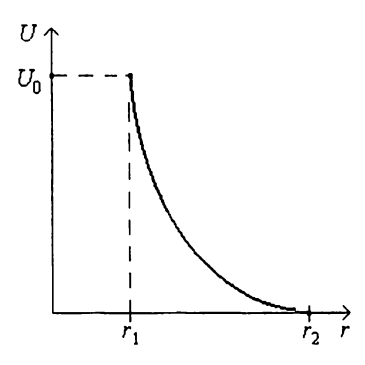

$$
U\Big|_{U_n}^{U} = -\frac{U_0}{\ln(r_2/\eta)} \ln r\Big|_{r_1}^{r},
$$

$$
U - U_0 = -\frac{U_0}{\ln(r_2/r_1)} \ln \frac{r}{r_1}.
$$
Окончательно получаем

$$
U = U_0 \bigg( 1 - \frac{\ln(r/\eta)}{\ln(r_2/\eta)} \bigg). \qquad (2.18)
$$

Рис. 2.3. Распределение напряжения в изоляции кабеля

Из формулы (2.18) видно, что напряжение в изоляции кабеля изменяется по логарифмическому закону (рис. 2.3).

## 2.2. Расчет толщины изоляции кабеля переменного тока с круглой жилой и цилиндрическим экраном

Определим, при каком соотношении радиусов  $r_2/r_1$  напряженность электрического поля на токопроводящей жиле  $E_{\rm x}$  будет наименьшей. Для этого необходимо взять производную по  $r_2/r_1$  и приравнять ее к нулю. Обозначим  $r_2/r_1$  через х и  $E_{\text{max}}$  через  $E_{\text{m}}$  – напряженность электрического поля на жиле. Умножим на  $r_2$  числитель и знаменатель уравнения (2.16), получим

$$
E_{*} = \frac{r_2 U_0}{r_2 r_1 \ln(r_2/r_1)}.
$$
 (2.19)

Заменим отношение радиусов  $r_2/r_1$  на х:

$$
E_{\text{max}} = \frac{Ux}{r_2 \ln x}.
$$
 (2.20)

Продифференцируем выражение (2.20) по  $x$  и приравняем его к нулю для нахождения минимума функции:

$$
\frac{d}{dx}\left(\frac{Ux}{r_2\ln x}\right) = \frac{U}{r_2}\cdot\frac{d}{dx}\left(\frac{x}{\ln x}\right) = \frac{U}{r_2}\cdot\frac{\ln x - 1}{(\ln x)^2} = 0.
$$
 (2.21)

Выражение

$$
\frac{U}{r_2} \cdot \frac{\ln x - 1}{(\ln x)^2} = 0
$$
 (2.22)

справедливо в том случае, если числитель равен нулю:  $\ln x - 1 = 0$ ,  $\ln x = 1, x = e^1, r_2/r_1 = e$ .

Таким образом, кабель с соотношением радиусов по изоляции и жиле, равным е, имеет наименьшую напряженность электрического поля на жиле  $E_{\rm x}$  по сравнению с кабелями, имеющими другое значение  $r_2/r_1$ (рис. 2.4).

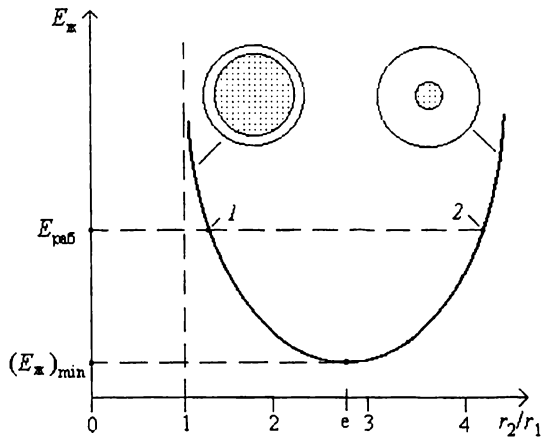

Рис. 2.4. Зависимость напряженности электрического поля от соотношения радиусов изоляции  $r_2$  и жилы  $r_1$ 

Определим коэффициент использования изоляции:

$$
\eta = \frac{E_{\rm cp}}{E_{\rm max}},\tag{2.23}
$$

где  $E_{\rm cp} = U_0/(r_2 - \eta)$  – средняя напряженность электрического поля.

Коэффициент использования изоляции для кабеля с круглой токопроволяшей жилой

$$
\eta = \frac{U_0}{r_2 - \eta} / \frac{U_0}{\eta} \ln \frac{r_2}{\eta} \quad \text{with} \quad \eta = \frac{\eta}{r_2 - \eta} \ln \frac{r_2}{\eta}.
$$
 (2.24)

Разделим выражение (2.24) на r<sub>1</sub>:

$$
\eta = \frac{1}{r_2 / \eta - 1} \ln \frac{r_2}{\eta}.
$$
 (2.25)

Для соотношения радиусов  $r_2/r_1$  = е получим  $\eta$  = 0,58. Это низкий коэффициент использования изоляции, поэтому соотношение радиусов  $r_2/r_1$  = е применяется редко.

На рис. 2.4 видно, что выбранная какая-либо напряженность электрического поля  $E_{\text{na6}}$  пересечет кривую в двух точках. Это означает, что при одной и той же рабочей напряженности электрического поля можно рассчитать две конструкции. Выбор той или иной конструкции определяется коэффициентом использования изоляции. Конструкция / будет иметь больший коэффициент использования изоляции, чем конструкция 2.

Расчет геометрических размеров кабеля производится таким образом. чтобы напряженность электрического поля у жилы не превышала определенного значения. Это значение зависит от вида материала изоляции и типа кабеля. В табл. 2.1 представлены длительно допустимые рабочие напряженности электрического поля в изоляции кабелей переменного тока. При таких значениях напряженности не возникают ионизационные процессы в изоляции кабелей, и они работают 20-30 лет.

Определим толщину изоляции, для этого выразим из (2.16) радиус  $r_2$ 

$$
r_2 = r_1 e^{\frac{U_a}{E_{\text{max}} r_1}}.
$$
 (2.26)

Радиус r<sub>1</sub> определяется из сечения S токопроводящей жилы:

$$
r = \sqrt{\frac{S}{\pi f}}
$$
 (2.27)

где f-коэффициент заполнения жилы.

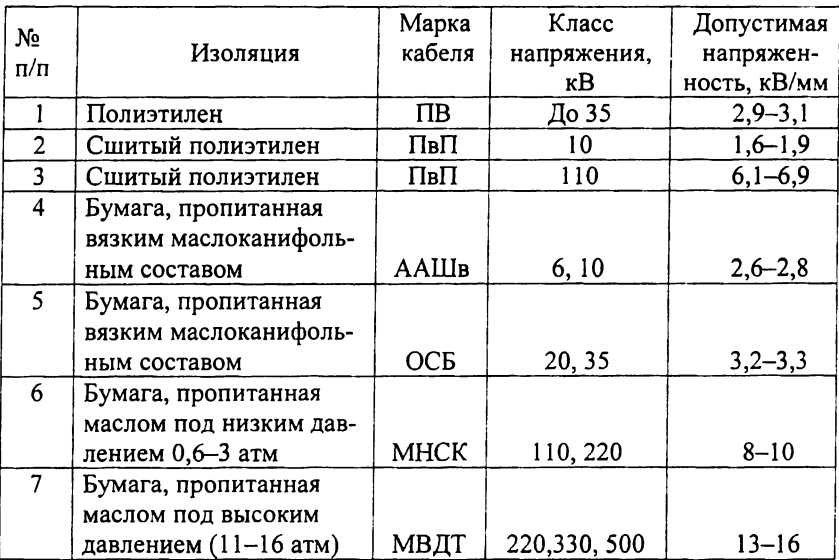

Длительно допустимые рабочие напряженности электрического поля в изоляции кабелей

Напряжение  $U_0$  зависит от класса напряжения и режима работы нейтрали. Класс напряжения - это номинальное линейное напряжение на приемнике электроэнергии. На генераторе энергии напряжение выше на величину: 1,15 для классов напряжения 1-220 кВ; 1,1 для 330 кВ и 1,05 для 500 кВ и более.

Кабели на напряжения от 1 до 35 кВ работают с изолированной или резонансно заземленной нейтралью, поэтому при однофазном коротком замыкании на землю напряжение на неповрежденных фазах возрастает до линейного. Следовательно, расчет изоляции необходимо вести на линейное напряжение  $U_0 = U_n$ . Кабели на напряжения от 110 кВ и более работают с заземленной нейтралью, поэтому при однофазном коротком замыкании на землю происходит отключение и напряжение на фазах не может быть больше фазного:  $U_0 = U_{\phi}$ .

Напряженность электрического поля на токопроводящей жиле имеет равнозначные названия:  $E_{\text{max}}$  - максимальная,  $E_{\text{pa6}}$  - рабочая,  $E_{\text{non}}$  допустимая, их значения берутся из литературы.

Толшина изоляции

$$
\Delta_{H3} = r_2 - \eta \,. \tag{2.28}
$$

Сделаем сравнительный анализ расчета двух конструкций кабелей (табл. 2.2). Примем допустимую напряженность электрического поля у жилы  $E_{\text{non}} = 3$  кВ/мм. Для варианта 1 отношение радиуса по изоляции к радиусу жилы  $r_2/r_1 = e$ ; для варианта 2 отношение радиусов больше е,  $r_2/r_1 > e$ . Будем изменять радиус жилы от 5 до 30 мм.

Вариант 1 соответствует соотношению радиусов, когда напряженность на жиле минимальна. Кабель с радиусом жилы 5 мм при напряженности  $E_{\text{non}}$  = 3 кВ/мм может работать только до напряжения 15 кВ, а при радиусе 30 мм - до напряжения 90 кВ. Для увеличения рабочего напряжения нужно увеличивать либо  $r_1$ , либо  $E_{\text{non}}$ .

Таблина 2.2

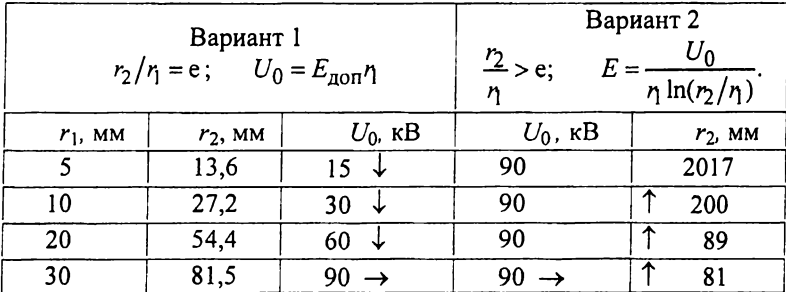

Сравнительный анализ расчета двух конструкций кабелей

Поставим себе целью все конструкции рассчитать на напряжение  $U_0$ = = 90 кВ, т.е. вычислим радиус по изоляции  $r_2$ . Передвигаясь по табл. 2.2 (вариант 2) снизу вверх, мы видим, что радиус  $r_2$  быстро растет от 81 мм до нереальной величины - 2017 мм. Ясно, что кабеля с таким радиусом быть не может. Для уменьшения  $r_2$  необходимо увеличить или  $r_1$ , или  $E_{\text{non}}$ , или и то и другое вместе.

### Сопротивление изоляции

Выделим в изоляции кабеля на расстоянии r от его центра элементарный цилиндрический слой (рис. 2.5) толщиной  $\Delta r$  и длиной L.

 $\Delta R_{\text{H3}}$  элементарного Сопротивление слоя толщиной Дг прямо пропорционально удельному объемному сопротивлению р, толщине  $\Delta r$ и обратно пропорционально площади цилиндрической поверхности  $S = 2\pi rL$ , через которую протекает ток:

$$
\Delta R_{\text{H3}} = \rho \frac{\Delta r}{S} = \rho \frac{\Delta r}{2\pi rL}.
$$
 (2.29)

Общее сопротивление всей изоляции представляет собой сумму последовательно соединенных сопротивлений элементарных слоев:

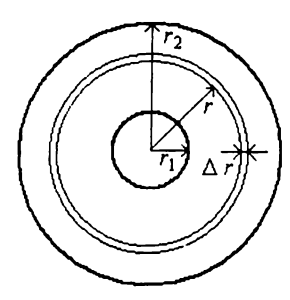

Рис. 2.5. Сопротивление изоляции

$$
R_{\text{H3}} = \int_{r_1}^{r_2} \frac{\rho}{2\pi L} \cdot \frac{\text{d}r}{r} = \frac{\rho}{2\pi L} \ln \frac{r_2}{r_1} \text{ with } R_{\text{H3}} = \frac{\rho}{2\pi L} \ln \frac{r_2}{r_1}. \tag{2.30}
$$

### Емкость кабеля

Емкость кабеля найдем из соотношений

$$
C = \frac{Q}{U_0}, \qquad Q = DS, \quad D = \varepsilon \varepsilon_0 E, \quad S = 2\pi rL, \qquad (2.31)
$$

где  $Q$  - заряд;  $D$  - вектор электрического смещения;  $S$  - площадь цилиндрической поверхности;  $L - \mu m$ на;  $\varepsilon_0 = 8.85 10^{-12} \Phi/m - \mu m$ лектрическая постоянная;  $E = U_0/(r \ln(r_2/r_1))$  – напряженность электрического поля в кабеле с круглой токопроводящей жилой.

После преобразования формул (2.31) получим

$$
C = \frac{2\pi\epsilon_0 L}{\ln(r_2/r_1)}.
$$
 (2.32)

Формула (2.32) справедлива для цилиндрических электродов и для изоляции с однородной диэлектрической проницаемостью.

## Диэлектрические потери

Диэлектрические потери  $P_n$  - это потери полезной мощности в изоляции за счет активного тока  $I_a$ . Отношение активного тока в диэлектрике к емкостному току  $I_c$  есть тангенс угла диэлектрических потерь:

$$
tg\delta = \frac{I_a}{I_c}.
$$
 (2.33)

Активный ток

$$
I_{\rm a} = I_{\rm c} \text{tg} \delta.
$$

Выразим I<sub>c</sub> через напряжение и емкостное сопротивление, тогда

$$
I_{\mathbf{a}} = \frac{U}{X_{\mathbf{c}}} \text{tg} \delta \quad \text{with} \quad I_{\mathbf{a}} = \omega C U \text{tg} \delta.
$$

Умножим последнее выражение на напряжение  $U$ , получим

$$
UI_{\rm a} = \omega C U^2 \text{tg} \delta \qquad \text{with} \qquad P_{\rm n} = \omega C U^2 \text{tg} \delta. \tag{2.34}
$$

Диэлектрические потери пропорциональны квадрату напряжения.

## 2.3. Регулирование электрического поля с помощью диэлектрической проницаемости

<span id="page-35-0"></span>В кабелях переменного тока напряженность электрического поля с увеличением радиуса падает по гиперболическому закону. При этом коэффициент использования изоляции меньше 1. Поставим перед собой задачу сконструировать такой кабель, чтобы напряженность электрического поля в изоляции не изменялась с изменением радиуса, т.е. чтобы коэффициент использования изоляции был равен единице ( $\eta = 1$ ). Регулирование электрического поля с помощью диэлектрической проницаемости называется градированием изоляции.

Воспользуемся теоремой Остроградского - Гаусса

$$
DS = Q.\tag{2.35}
$$

Подставим в уравнение (2.35)  $D = \varepsilon \varepsilon_0 E$  и  $S = 2\pi rL$  и выразим *E*:
$$
E = \frac{Q}{2\pi r L \varepsilon \varepsilon_0}.
$$
 (2.36)

Напряженность Е зависит от радиуса г и диэлектрической проницаемости  $\varepsilon$ . Заряд  $Q$  находится на жиле и не зависит от радиуса, поэтому при интегрировании напряженности по радиусу он может быть вынесен за знак интеграла.

Интегрируя напряженность  $E$  по радиусу  $r$ , получим напряжение

$$
U_0 = \int_{r_1}^{r_2} E dr = \int_{r_1}^{r_2} \frac{Q}{2\pi r L \varepsilon \varepsilon_0} dr.
$$
 (2.37)

Вынесем из-под знака интеграла величины, которые не зависят от радиуса:

$$
U_0 = \frac{Q}{2\pi L \varepsilon_0} \int_{r_1}^{r_2} \frac{dr}{r\varepsilon}.
$$
 (2.38)

Подставим в (2.38) О:

$$
U_0 = \frac{2\pi r E \varepsilon_0 L}{2\pi L \varepsilon_0} \int_{r_1}^{r_2} \frac{dr}{r \varepsilon}.
$$
 (2.39)

После сокращения имеем

$$
U_0 = E r \varepsilon \int_{r_1}^{r_2} \frac{dr}{r \varepsilon}.
$$
 (2.40)

Из (2.40) выразим напряженность:

$$
E = \frac{U_0}{re \int_{r_E}^{r_2} \frac{dr}{r_E}}.
$$
 (2.41)

В том случае, если произведение  $\varepsilon r$  равно постоянной величине а, после интегрирования имеем

$$
E = \frac{U_0}{\frac{r_2}{a} \frac{dr}{a}}
$$
 *Hint* 
$$
E = \frac{U_0}{r_2 - \eta}.
$$
 (2.42)

Таким образом, при выполнении условия  $\epsilon r$  = const напряженность не зависит от радиуса и равна средней напряженности, коэффициент использования изоляции n = 1. Изготовление кабеля с плавно меняющимся значением є представляет собой сложную технологическую задачу. Проще изготовить изоляцию со ступенчатым изменением  $\varepsilon$ . Например, на рис. 2.6 представлено распределение диэлектрической проницаемости в изоляция, состоящей из трех слоев. Ломаная кривая тем ближе сходится с непрерывной кривой, чем больше слоев в изоляции.

Рассмотрим простейший случай (рис. 2.7). В изоляции кабеля имеется два слоя с диэлектрическими проницаемостями  $\varepsilon_1$  и  $\varepsilon_2$ .

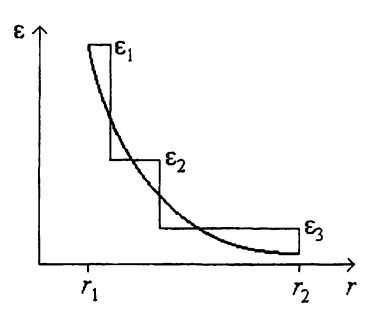

Рис. 2.6. Распределение диэлектрической проницаемости по радиусу

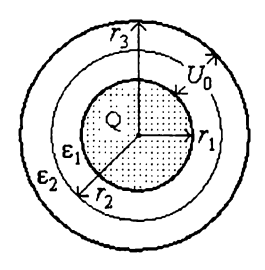

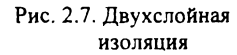

Возьмем выражение для напряжения (2.40), распишем интеграл через сумму двух интегралов и проинтегрируем:

$$
U_0 = E r \epsilon \int_{r_1}^{r_3} \frac{dr}{r \epsilon} = E r \epsilon \left( \int_{r_1}^{r_2} \frac{dr}{r \epsilon_1} + \int_{r_2}^{r_3} \frac{dr}{r \epsilon_2} \right) = E r \epsilon \left( \frac{1}{\epsilon_1} \ln \frac{r_2}{r_1} + \frac{1}{\epsilon_2} \ln \frac{r_3}{r_2} \right).
$$
 (2.43)

Выразим напряженность:

$$
E = \frac{U_0}{r\epsilon \left[\frac{1}{\epsilon_1} \ln \frac{r_2}{r_1} + \frac{1}{\epsilon_2} \ln \frac{r_3}{r_2}\right]}.
$$
(2.44)

Слелаем замену:

$$
\Phi = \frac{1}{\epsilon_1} \ln \frac{r_2}{r_1} + \frac{1}{\epsilon_2} \ln \frac{r_3}{r_2}, \quad \text{for} \quad E = \frac{U_0}{r \epsilon \Phi}.
$$
 (2.45)

Точки / и 3 (рис. 2.8) лежат в слое с диэлектрической проницаемостью, равной  $\varepsilon_1$ . На радиусе  $r_2$  происходит

скачок напряженности, так как  $\varepsilon_1$  > >  $\epsilon_2$ . Точки 3 и 4 лежат в слое с диэлектрической проницаемостью, равной  $\varepsilon$ .

Найдем отношение напряженностей электрических полей в точках / и $2$ :

$$
\frac{E_1}{E_2} = \frac{U_0}{\eta \epsilon_1 \Phi} \cdot \frac{r_2 \epsilon_2 \Phi}{U_0},
$$
\n
$$
\frac{E_1}{E_2} = \frac{r_2}{\eta} \cdot \frac{\epsilon_2}{\epsilon_1}
$$
\n(2.46)

Введем обозначения:

$$
k = \frac{\varepsilon_1}{\varepsilon_2}, \qquad \frac{E_1}{E_2} = f, \quad (2.47)
$$

Рис. 2.8. Распределение напряженности электрического поля по толщине изоляции для кабеля с двухслойной изоляцией

откуда

$$
r_2 = \eta k f \tag{2.48}
$$

По формуле (2.48) рассчитывается радиус первого слоя. Как видно из формул (2.48) и (2.47), он зависит только от отношения диэлектрических проницаемостей и отношения допустимых напряженностей электрического поля  $(E_1 = E_{1,000}, E_2 = E_{2,000})$  и не зависит от напряжения.

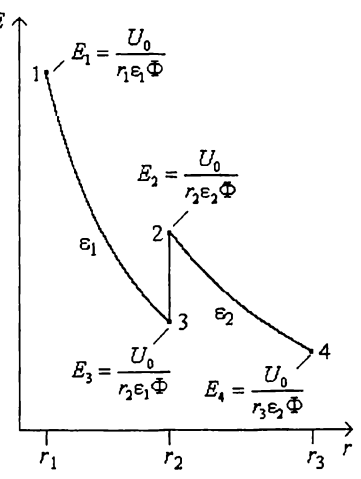

Воспользуемся формулой (2.45) для точки /:

$$
E_1 = \frac{U_0}{n \epsilon_1 \left[ \frac{1}{\epsilon_1} \ln \frac{r_2}{r_1} + \frac{1}{\epsilon_2} \ln \frac{r_3}{r_2} \right]}. \tag{2.49}
$$

Внесем  $\varepsilon_1$  в квадратные скобки и, используя формулу (2.48) в виде  $kf = r_2/n$ , а также  $k = \varepsilon_1/\varepsilon_2$ , получим

$$
E_1 = \frac{U_0}{\eta \left[ \ln(kf) + k \ln \frac{r_3}{r_2} \right]}.
$$
 (2.50)

Выразим радиус r3, для этого запишем последнюю формулу в следующем виде:

$$
\ln(kf) + k \ln \frac{r_3}{r_2} = \frac{U_0}{\eta E_1},
$$
\n(2.51)

перенесем первое слагаемое в правую часть, получим

$$
k \ln \frac{r_3}{r_2} = \frac{U_0}{r_1 E_1} - \ln(kf), \qquad \ln \frac{r_3}{r_2} = \frac{U_0}{k r_1 E_1} - \frac{\ln(kf)}{k},
$$

после потенцирования окончательно имеем

$$
r_3 = r_2 \exp\left[\frac{1}{k} \cdot \left(\frac{U_0}{\eta E_1} - \ln(kf)\right)\right].
$$
 (2.52)

За счет того, что  $\varepsilon_1 > \varepsilon_2$ , происходит скачок; площадь под кривой есть напряжение (см. (2.37)).

Существуют два способа градирования. В первом способе уменьшается напряженность электрического поля без изменения геометрических размеров кабеля (рис. 2.9, *а)\* во втором способе уменьшается радиус кабеля с сохранением прежней напряженности электрического поля (рис. 2.9, *б).*

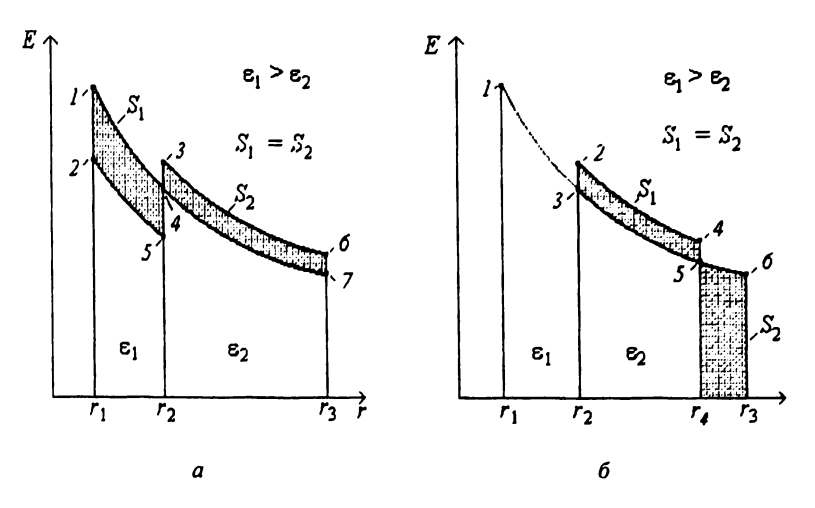

**Рис. 2.9. Первый** *(а)* **и второй** *(б)* **способы градирования изоляции кабеля**

До градирования (см. рис. 2.9, *а)* напряженность электрического поля изменялась по кривой *1-4-7* . После градирования напряженность на жиле (т. *1)* уменьшилась (т. 2). Напряжение в первом слое уменьшилось на величину, пропорциональную площади  $S_1$ , во втором слое напряжение возросло на  $S_2$ , причем  $S_1 = S_2$ , так как суммарное напряжение осталось *U0.* После градирования напряженность изменяется по кривой *2-5-3-6* .

До градирования по второму способу (см. рис. 2.9, *б)* напряженность распределялась по кривой *1-6.* После градирования напряженность на жиле (т. 1) осталась без изменений, однако радиус кабеля уменьшился от  $r_3$  до  $r_4$ . После градирования напряженность распределялась по кривой *1–3–2–4.* Напряжение на кабеле осталось равным  $U_0$ , поэтому  $S_1 = S_2$ .

#### **2.4. Электрическое поле в кабеле с тремя круглыми жилами**

Определим напряженность электрического поля в кабеле с тремя круглыми неэкранированными жилами (рис. 2.10) для двух случаев, когда напряженность достигает максимального значения: для времени  $t_1$  и  $t_2$ (рис. 2.11).

В момент времени *t\* напряжение на фазе *1* равно нулю, напряжение между фазами 2 и 3 равно линейному  $(U_1)$ .

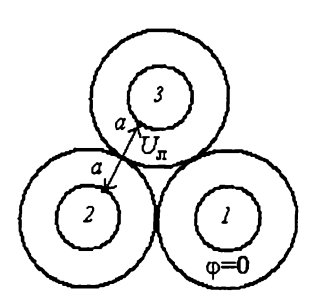

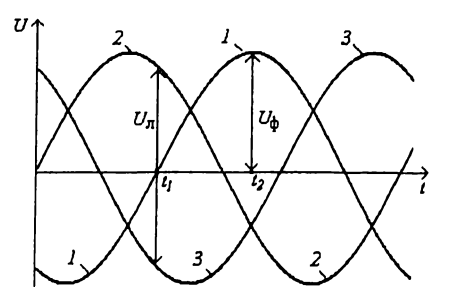

Рис. 2.10. Напряжение в момент времени t<sub>1</sub>

Рис. 2.11. Изменение напряжения на фазах кабеля

Напряженность в точке а (см. рис. 2.10) определим по формуле для напряженности двухпроводной линии:

$$
E_a = \frac{U_n \sqrt{\frac{N+1}{N-1}}}{2\eta \ln(N + \sqrt{N^2 - 1})},
$$
\n(2.53)

где  $N = r_2/r_1$ .

В момент времени  $t_2$  (см. рис. 2.11) напряжение на фазе 1 равно фазному  $(U_0)$ , напряжения на фазах 2 и 3 равны между собой. Напряженность в

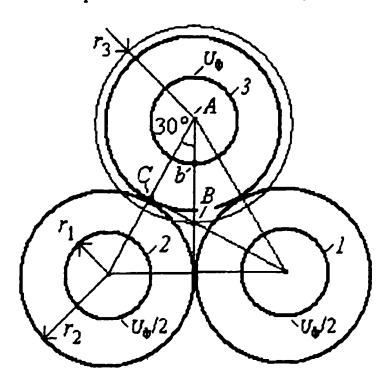

точке  $b$  (рис. 2.12) определим по формуле для напряженности коаксиального кабеля (2.16) с радиусом  $r_3$ :

$$
E_b = \frac{U_{\Phi}}{\eta \ln(r_3/\eta)}.
$$
 (2.54)

Радиус г<sub>з</sub> найдем из треугольника АВС (см. рис. 2.12):

$$
\cos 30^\circ = \frac{r_2}{r_3} = \frac{\sqrt{3}}{2}, \qquad r_3 = \frac{2r_2}{\sqrt{3}}. \tag{2.55}
$$

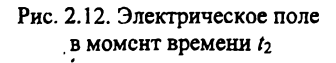

С учетом (2.54) формула (2.53) примет вид

$$
E_b = \frac{U_{\phi}}{\eta \ln \frac{2r_2}{\sqrt{3} \eta}} = \frac{U_{\phi}}{\eta \ln \frac{1.15r_2}{\eta}}.
$$
 (2.56)

Следует иметь в виду, что формулы (2.53) и (2.56) были получены без учета влияния оболочки кабеля.

#### 2.5. Электрическое поле в кабеле с секторными жилами

В кабеле с секторными жилами напряженность электрического поля рассчитывается в трех точках:  $a, b$  и  $c$  (рис. 2.13).

Напряженность в точке а приближенно равна напряженности между двумя круглыми проводами (2.55):

$$
E_{\rm a} = \frac{U_{\rm n} \sqrt{\frac{N+1}{N-1}}}{2\eta \ln(N + \sqrt{N^2 - 1})}, \quad (2.57)
$$

где  $N = (\eta + \Delta_{\rm th})/n$ 

Напряженность в точке  $b$ приближенно равна напряженности между тремя круглыми проводами (2.56):

$$
E_{\rm b} = \frac{U_{\rm \varphi}}{\eta \ln \frac{1.15r_2}{\eta}}, \quad (2.58)
$$

 $2y$ 

Рис. 2.13. Кабель с секторными жилами: 1 - металлическая оболочка; 2 - поясная изоляция; 3 - фазная изоляция; 4 - токопроводящая жила; 5 - ребро сектора;  $6 -$ грань;  $7 -$  дуга

где  $r_2 = r_1 + \Delta_{\rm th}$ .

Напряженность в точке с равна напряженности между коаксиальными цилиндрами (2.16):

$$
E_{\rm c} = \frac{U_{\rm \varphi}}{R \ln \frac{R + \Delta_{\rm \varphi} + \Delta_{\rm \Pi}}{R}},\tag{2.59}
$$

где  $\Delta_{\Phi}$  - толщина фазной изоляции;  $\Delta_{\Pi}$  - толщина поясной изоляции.

Емкость С одной жилы по отношению к двум другим и оболочке:

$$
C = C_1 + 2C_2. \tag{2.60}
$$

Емкость  $C_1$  - это емкость части цилиндрического конденсатора с углом 2γ:

$$
C_1 = \frac{2\gamma \varepsilon_0 L}{\ln \frac{R + \Delta_{\Phi} + \Delta_{\Pi}}{R}},
$$
\n(2.61)

где  $L$  - длина кабеля.

Емкость  $C_2$  - это емкость, образованная параллельными гранями секторов. Вернемся к рис. 1.15, отрезок  $ED = O_3O_2$  – это параллельная грань сектора, обозначим ее длину на рис. 2.13 через  $h_r$ . Из треугольника  $Q_3Q_2W$  найдем  $Q_3Q_2 = a/\sin \beta$ , где  $a = (R - r)\sin \gamma$  (см. (1.54)), получим

$$
h_{\rm r} = \frac{(R - r)\sin\gamma}{\sin\beta} \qquad \text{at} \qquad C_2 = \frac{\varepsilon\varepsilon_0}{2\Delta_{\rm \dot{\Phi}}} h_{\rm r} L \,. \tag{2.62}
$$

В формуле (2.60) не учтены емкости, образованные ребрами сектора, однако ошибка мала, так как  $r \ll R$ .

## 2.6. Распределение напряженности электрического поля в изоляции кабеля постоянного тока

Согласно закону Ома плотность тока

$$
j = \gamma E, \tag{2.63}
$$

где  $E$  – напряженность электрического поля;  $\gamma$  – проводимость изоляции. На расстоянии г ток через кольцевой слой (рис. 2.14)

$$
I = jS \tag{2.64}
$$

где  $S = 2\pi rL$  - площадь цилиндрической поверхности, через которую протекает ток *I*.

Подставив S в выражение (2.64), получим  $I = i \cdot 2\pi rL$ .

Из закона Ома напряженность поля

$$
E = \frac{j}{\gamma} = \frac{I}{S\gamma} = \frac{I}{2\pi rL\gamma}.
$$
 (2.66)

Интегрируя напряженность от  $r_1$  до  $r_2$ , получим напряжение

$$
U = \int_{r_1}^{r_2} E dr = \int_{r_1}^{r_2} \frac{I}{2\pi r L \gamma} dr
$$
 (2.6)

Ток I, протекающий во внешней цепи, является конкретным числом, не зависит от радиуса r, поэтому может быть вынесен за знак интеграла.

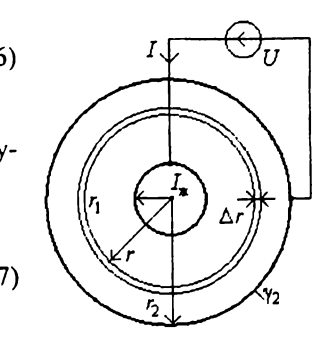

 $(2.65)$ 

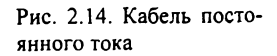

Следует отметить, что от радиуса зависит плотность тока  $j=1/2\pi r$ . Удельная проводимость изоляции зависит как от температуры, так и от напряженности электрического поля. Температура и напряженность электрического поля изменяются по радиусу, поэтому у оставляем под интегралом:

$$
U = \frac{I}{2\pi L} \int_{r_1}^{r_2} \frac{dr}{r\gamma}
$$
 (2.68)

Подставим в формулу (2.68) формулу (2.65) и произведем сокращения:

$$
U = \frac{E \cdot 2\pi r L \gamma}{2\pi L} \cdot \int_{r_1}^{r_2} \frac{dr}{r\gamma}, \qquad U = E r \gamma \int_{r_1}^{r_2} \frac{dr}{r\gamma}.
$$
 (2.69)

Выразим из (2.69) напряженность:

$$
E = \frac{U}{2\gamma \int_{r_1}^{r_2} \frac{dr}{r\gamma}}.
$$
 (2.70)

В изоляции у оболочки напряженность электрического поля

$$
E_2 = \frac{U}{\frac{r_2}{r_1} \frac{dr}{r_1}}.
$$
\n(2.71)

Разделив (2.70) на (2.71), получим

$$
\frac{E}{E_2} = \frac{r_2 \gamma_2}{r \gamma}.
$$
\n(2.72)

Если имеется диэлектрик, проводимость которого зависит от температуры и напряженности электрического поля, то две точки диэлектрика связаны соотношением:

$$
\gamma_x = \gamma_0 e^{a\theta} \left(\frac{E_x}{E_0}\right)^k \tag{2.73}
$$

где  $\theta$  – перепад температур;  $a$  – температурный коэффициент удельного объемного сопротивления;  $k$  - величина, которая зависит от типа диэлектрика.

Применим формулу (2.73), свяжем проводимость в любой точке изоляции у с проводимостью  $\gamma_2$  на радиусе  $r_2$ , т.е. на поверхности изоляции:

$$
\gamma = \gamma_2 e^{a\theta} \left(\frac{E}{E_2}\right)^k \tag{2.74}
$$

где  $E$  – напряженность электрического поля в любой точке изоляции;  $E_2$  – напряженность электрического поля на радиусе  $r_2$ .

Определим перепад температур из теплового закона Ома:

$$
P = \frac{\theta}{S_{\text{H3}}} \qquad \text{with} \qquad \theta = PS_{\text{H3}}, \tag{2.75}
$$

где  $P$  - тепловой поток, идущий от токопроводящей жилы,  $S_{\text{M3}}$  - тепловое сопротивление изоляции.

Тепловое сопротивление  $\Delta S_{\mu 3}$  элементарного слоя  $\Delta r$  (см. рис. 2.14) прямо пропорционально удельному тепловому сопротивлению изоляции σ<sub>из</sub>, толщине слоя Δr и обратно пропорционально площади поверхности  $S = 2\pi rL$ :

$$
\Delta S_{H3} = \frac{\sigma_{H3} \Delta r}{2\pi r L} \,. \tag{2.76}
$$

Интегрируя (2.76) от произвольного радиуса  $r$  до  $r_2$ , получим зависимость теплового сопротивления изоляции от радиуса относительно r2:

$$
S_{H3} = \int_{r}^{r_2} \frac{\sigma_{H3}}{2\pi r L} dr = \frac{\sigma_{H3}}{2\pi L} \ln \frac{r_2}{r}.
$$
 (2.77)

Подставив (2.77) в (2.75), получим

$$
\theta = \frac{P\sigma_{H3}}{2\pi L} \ln \frac{r_2}{r} \,. \tag{2.78}
$$

Подставим в уравнение (2.74)

$$
\frac{E}{E_2} = \frac{r_2 \gamma_2}{r \gamma} \qquad \text{if} \qquad \theta = \frac{P \sigma_{\text{H3}}}{2 \pi L} \ln \frac{r_2}{r},
$$

получим

$$
\gamma = \gamma_2 \exp\left(\frac{aP\sigma_{\text{H3}}}{2\pi L} \ln \frac{r_2}{r}\right) \cdot \left(\frac{r_2 \gamma_2}{r\gamma}\right)^k \tag{2.79}
$$

Введем обозначение

$$
\frac{aP\sigma_{\text{H3}}}{2\pi L} = b \tag{2.80}
$$

и выполним преобразование:

$$
\exp\left(b\ln\frac{r_2}{r}\right) = \exp\left(\ln\left(\frac{r_2}{r}\right)^b\right) = \left(\frac{r_2}{\eta}\right)^b
$$

Тогда формула (2.79) запишется следующим образом:

$$
\gamma = \gamma_2 \left(\frac{r_2}{r}\right)^b \left(\frac{r_2}{r}\right)^k \frac{\gamma_2^k}{\gamma^k}.
$$

Сделаем некоторые преобразования и получим

$$
\gamma \gamma^{k} = \left(\frac{r_2}{r}\right)^{b+k} \gamma_2^{k+1}, \qquad \gamma^{k+1} = \left(\frac{r_2}{r}\right)^{b+k} \gamma_2^{k+1},
$$

$$
\gamma = \gamma_2 \left(\frac{r_2}{r}\right)^{\frac{b+k}{k+1}} \tag{2.81}
$$

Введем обозначение

$$
\frac{b+k}{k+1} = m\,,\tag{2.82}
$$

тогда

$$
\gamma = \gamma_2 \left(\frac{r_2}{r}\right)^m \tag{2.83}
$$

Возьмем выражение

$$
E = \frac{U}{r_2 \frac{dr}{r_1}},
$$
\n(2.84)

вычислим отдельно интеграл

$$
\int_{r_1}^{r_2} \frac{dr}{r\gamma} = \int_{r_1}^{r_2} \frac{\partial r}{r\gamma_2 \left(\frac{r_2}{r}\right)^m} = \frac{1}{\gamma_2 r_2^m} \int_{r_1}^{r_2} r^{m-1} dr =
$$

$$
= \frac{1}{\gamma_2 r_2^m} \cdot \frac{r^m}{m} \Big|_{r_1}^{r_2} = \frac{r_2^m - r_1^m}{\gamma_2 r_2^m m},
$$

подставим интеграл обратно в (2.84):

$$
E = \frac{U}{r\gamma_2 \left(\frac{r_2}{r}\right)^m} \cdot \frac{\gamma_2 r_2^m m}{\left(r_2^m - r_1^m\right)} = \frac{Umr^{m-1}}{r_2^m - r_1^m}
$$

Окончательно имеем

$$
E = \frac{Umr^{m-1}}{r_2^m - r_1^m}.
$$
 (2.85)

Проанализируем зависимость  $E = f(r)$  при различных значениях т (рис. 2.15). Возможны три варианта. В том случае, если  $m < 1$ , напряжен-

ность электрического поля по толщине изоляции убывает; если  $m > 1$  - напряженность возрастает, а при  $m = 1$  остается постоянной. Во всех случаях площадь под кривой остается постоянной, так как напряжение не изменяется.

Рассмотрим конкретный пример. Пусть мы имеем кабель (табл. 2.3) с пропитанной бумажной изоляцией (БПИ) и кабель с полиэтиленовой изоляцией (ПЭ).

Вычислим по формуле (2.82)

$$
m=\frac{b+k}{k+1}.
$$

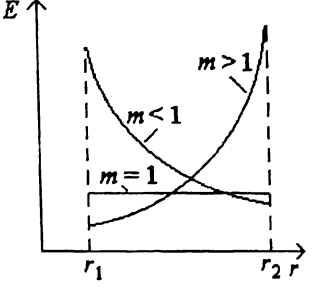

Рис. 2.15. Распределение напряженности электрического поля по толщине изоляции

Таблица 2.3

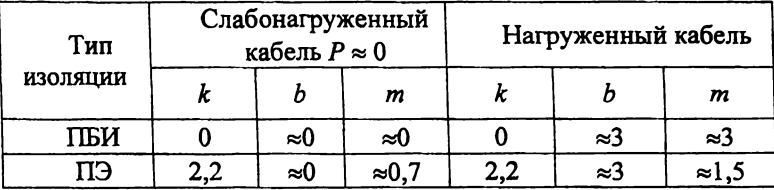

# Сравнительный анализ двух кабелей

В случае пропитанной бумажной изоляции (ПБИ)  $k = 0$ , т.е. проводимость не зависит от напряженности электрического поля. По формуле  $(2.80)$   $b \approx 0$ , так как в слабонагруженном кабеле  $P \approx 0$ . Подставим в  $(2.82)$   $k$  и b. получим m ≈ 0. Из формулы (2.85) видно, что при m ≈ 0 величина  $r^{m-1} \approx r^{-1}$ , т.е. кривая представляет собой гиперболу (рис. 2.16, кривая 1).

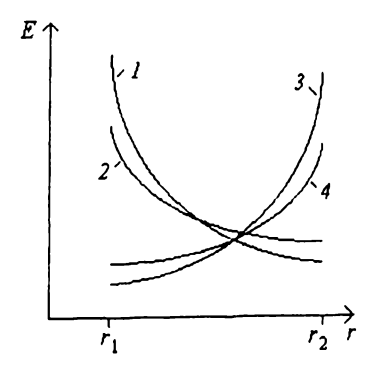

Рис. 2.16. Распределение напряженности электрического поля по толщине изоляции в кабеле постоянного тока:  $1$  - слабонагруженный кабель с пропитанной бумажной изоляцией; 2 - слабонагруженный кабель с полиэтиленовой изоляцией: 3 - нагруженный кабель с пропитанной бумажной изоляцией; 4 - нагруженный кабель с полиэтиленовой изолянией

Для слабонагруженного кабеля аналогичные вычисления дадут  $b \approx 0.7$ .<br>В формуле (2.85) будем иметь  $r^{m-1} \approx r^{0.7-1} \approx r^{-0.3}$ , т.е. гиперболическая зависимость будет выражена слабее (см. рис. 2.16, кривая 2). В полиэтиленовой изоляции с увеличением напряженности электрического поля проводимость растет ( $k = 2,2$ ), рост проводимости ведет к перераспределению напряженности: ее снижению в местах повышенной напряженности и увеличению в местах пониженной напряженности. Плошали под кривыми 1 и 2 (см. рис. 2.16) остаются постоянными, так как напряжение не изменилось.

Для нагруженного кабеля с БПИ (см. табл. 2.3.) напряженность электрического поля растет с увеличением радиуса  $r^{m-1} \approx r^{3-1} \approx r^2$  (см. рис. 2.16, кривая 3), для ПЭ изоляции рост слабее:  $r^{m-1} \approx r^{1.5-1} \approx r^{0.5}$ (см. рис. 2.16, кривая 4).

Сравнивая распределение напряженности электрического поля в кабелях переменного и постоянного тока, можно сделать следующие выводы. В формуле для расчета напряженности электрического поля в кабелях переменного тока (2.15) отсутствуют свойства среды (диэлектрическая проницаемость), так как при переходе от уравнения (2.8) к (2.9) из-за однородности изоляции  $(\epsilon_x = \epsilon_y = \epsilon_z = \epsilon)$  и отсутствия объемных зарядов  $(p = 0)$  произошло сокращение  $\varepsilon$ .

В кабеле постоянного тока распределение напряженности электрического поля по толщине изоляции обусловлено проводимостью, которая, в свою очередь, зависит от температуры и напряженности электрического поля; кроме того, температура неравномерно распределена по толщине изоляции.

## **3. МАГНИТНОЕ ПОЛЕ В КАБЕЛЕ**

## **3.1. Потери полезной мощности в металлических оболочках небронированных кабелей**

**Рассмотрим механизм возникновения потерь в металлических оболочках кабеля. Пусть каждая фаза имеет свою металлическую оболочку, которая представляет собой цилиндр, охватывающий токопроводящую жилу кабеля. Оболочки могут быть сплошными свинцовыми или алюминиевыми, служащими для герметизации кабеля, а также выполненными в виде обмотки металлическими лентами или проволоками, выполняющими функцию электрического экрана.**

**На рис. 3.1 представлена электрическая схема, включающая в себя генератор 7, три однофазных кабеля** *8* **в металлической оболочке и приемник электрической энергии** *9.* **Оболочки кабеля на концах (точки /, 2, 3, 4** *5* **и** *6* **на рис. 3.1) заземлены по условиям техники безопасности.**

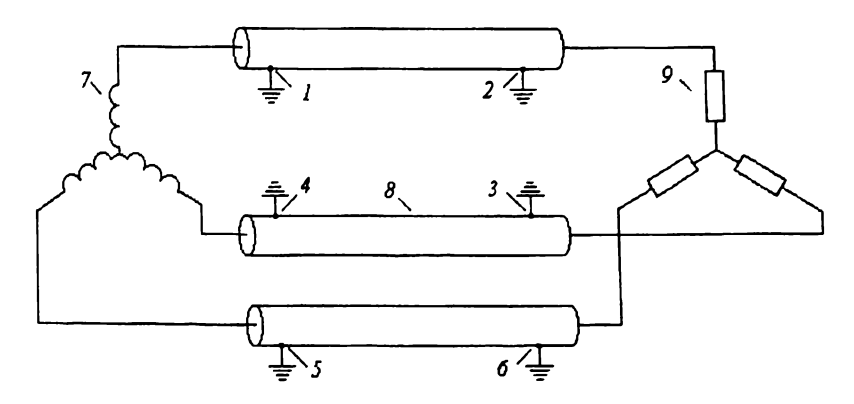

Рис. 3.1. Электрическая схема трехфазного кабеля с металлическими оболочками: 1, 2, 3, 4, 5, 6 - точки заземления оболочек; 7 - генератор; 8 - кабель: 9 - приемник электроэнергии

**Для упрощения вывода рассмотрим только две фазы (рис. 3. 2). Объединим две обмотки генератора и обозначим их как однофазный генератор. Два сопротивления нагрузки заменим одним эквивалентным. Замкнем точки** *1* **и** *4,* **так как они имеют одинаковый (нулевой) потенциал, а также точки** *2* **и** *3.* **Точка** *1* **находится на значительном расстоянии от точки 2, а точка** *4* **от 3, и между ними располагается хорошо проводящая оболочка, поэтому их не замыкаем.**

Лалее заменим оболочки кабеля проводниками эквивалентного сечения (проводник  $l-2$  и проводник 3-4), в результате получим схему.

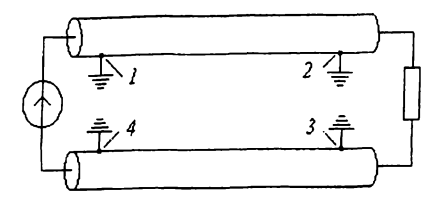

Рис. 3.2. Две фазы от трехфазной схемы

изображенную на рис. 3.3.

Ток жилы  $I_{\text{m}}$ , протекая по контуру  $5-6-7-8$ , создает вокруг проводников переменное магнитное поле. В силу того, что расстояние между точками 5-6 много больше. чем между точками 5-8, булем рассматривать только магнитное поле, создаваемое проводниками 5-6 и 7-8. Вектор магнитной ин-

дукции В пронизывает контур  $1-2-3-4$  и вызывает в нем протекание электрического тока  $I_{\text{06}}$ , амперметр А покажет значение тока; если вместо амперметра включить вольтметр, то он покажет напряжение, создаваемое контуром.

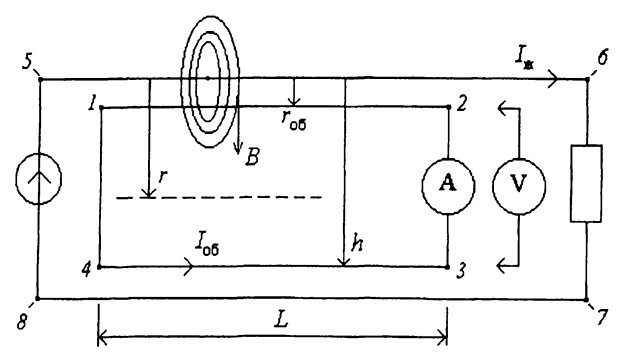

Рис. 3.3. Контуры, образованные двумя жилами кабеля и их оболочками: 1-2-3-4 - контур оболочек; 5-6-7-8 - контур жилы

Магнитный поток, который пронизывает контур  $1-2-3-4$ , равен потокосцеплению, так как контур имеет один виток:

$$
\Psi = \oint_{S} B \, \mathrm{d}S, \tag{3.1}
$$

где  $S$  - площадь контура  $1-2-3-4$  По длине контура  $L$  магнитная индукция В не изменяется, поэтому можно записать:

$$
\Psi = L \int_{r_{06}}^{h} B dr, \qquad (3.2)
$$

где  $r_{06}$  – радиус оболочки; h – расстояние от жилы до соседней оболочки. Подставим  $B = \mu \mu_0 H$ :

$$
\Psi = L \int_{r_{06}}^{h} H \mu \mu_0 dr,
$$
 (3.3)

где  $\mu$  - магнитная проницаемость среды,  $\mu_0 = 4\pi \cdot 10^{-7}$  Гн/м - магнитная постоянная.

Распишем *Н* как  $H = I/2\pi r$ , где  $I = I_{\infty}$ , подставим *Н* в формулу (3.3) и получим

$$
\Psi = L \int_{r_{06}}^{h} H \frac{I}{2\pi r} \mu \mu_0 dr,
$$
 (3.4)

Далее вынесем из-под знака интеграла величины, которые не зависят от радиуса, и проинтегрируем (3.4):

$$
\Psi = \frac{LI\mu_{0}}{2\pi} \int_{r_{06}}^{h} \frac{dr}{r}, \qquad \Psi = \frac{LI\mu_{0}}{2\pi} \ln \frac{h}{r_{06}}.
$$
 (3.5)

По определению коэффициент взаимной индукции между контуром 5-6-7-8 и контуром  $1-2-3-4$ 

$$
M = \frac{\Psi}{I}.\tag{3.6}
$$

Подставим в (3.5) выражение (3.6), получим

$$
M = \frac{\mu \mu_0 L}{2\pi} \ln \frac{h}{r_{06}}.
$$
 (3.7)

Наводимая в контуре за счет взаимной индуктивности ЭДС

$$
E = -M \frac{dI}{dt}.
$$
 (3.8)

Запишем

$$
E = E_m \exp(j\omega t),\tag{3.9}
$$

$$
I = I_m \exp(j\omega t). \tag{3.10}
$$

где  $E_m$ ,  $I_m$  – амплитуда ЭДС и тока;  $\omega$  – циклическая частота ( $\omega = 2\pi f$ );  $f$ -частота;  $t$  - время.

Возьмем производную выражения (3.10):

$$
\frac{\mathrm{d}I}{\mathrm{d}t} = j\omega I_m \exp(j\omega t). \tag{3.11}
$$

Подставим в (3.8) выражение (3.11):

$$
E_m \exp(j\omega t) = -Mj\omega I_m \exp(j\omega t) \qquad \text{with} \qquad E_m = -j\omega M I_m.
$$

Опустим индекс *m* и заменим  $I$  на  $I_{\ast}$ :

$$
E = -j\omega M I_{\mathbf{w}}.\tag{3.12}
$$

Формула (3.12) была выведена для фазы 1-2, такая же ЭДС возникнет от фазы 3-4; следовательно, общая ЭДС

$$
E = -2j\omega M I_{\kappa}.\tag{3.13}
$$

Ток оболочки  $I_{o6}$  также создает ЭДС, поэтому

$$
E = -2j\omega M (I_{\rm w} + I_{\rm o6}).\tag{3.14}
$$

Ток  $I_{06}$  вызовет падение напряжения в контуре оболочек, равное  $2I_{\alpha 6}R_{\alpha 6}$ . Тогда по закону Кирхгофа

$$
-2j\omega M\left(I_{\mathbf{w}}+I_{\mathbf{0}\mathbf{6}}\right)+2I_{\mathbf{0}\mathbf{6}}R_{\mathbf{0}\mathbf{6}}=0.\tag{3.15}
$$

$$
-j\omega M I_{\rm m} - j\omega M I_{\rm o6} + I_{\rm o6} R_{\rm o6} = 0, \quad I_{\rm o6} (R_{\rm o6} - j\omega M) = j\omega M I_{\rm m},
$$

$$
I_{o6} = \frac{I_{\rm x} j \omega M}{R_{o6} - j \omega M}.
$$
 (3.16)

Откуда модуль тока

$$
I_{\text{06}} = I_{\text{w}} \frac{\omega M}{\sqrt{R_{\text{06}}^2 + (\omega M)^2}}.
$$
 (3.17)

Найдем отношение  $I_{\text{o6}}/I_{\text{m}}$ :

$$
\frac{I_{\text{06}}}{I_{\text{xx}}} = \frac{\omega M}{\sqrt{R_{\text{06}}^2 + (\omega M)^2}}.
$$
 (3.18)

Возведем его в квадрат:

$$
\frac{I_{\text{06}}^2}{I_{\text{xx}}^2} = \frac{(\omega M)^2}{R_{\text{06}}^2 + (\omega M)^2},
$$
\n
$$
\frac{I_{\text{06}}^2}{I_{\text{xx}}^2} = \frac{1}{R_{\text{06}}^2 + 1} = m^2.
$$
\n(3.19)

Определим отношение потерь в оболочке  $P_{\text{06}}$  к потерям в жиле  $P_{\text{xx}}$ .

$$
y_{06} = \frac{P_{06}}{P_{\text{xx}}} = \frac{I_{06}^2 R_{06}}{I_{\text{xx}}^2 R_{\text{xx}}}.
$$
 (3.20)

Подставим в (3.20) выражение (3.19), окончательно получим

$$
y_{o6} = m^2 \frac{R_{o6}}{R_{\rm x}}.\tag{3.21}
$$

### 3.2. Потери полезной мощности в металлических оболочках бронированных кабелей

На рис. 3.4 представлен одножильный бронированный кабель. В данном случае рассматриваются не ферромагнитные потери в броне, а поте-

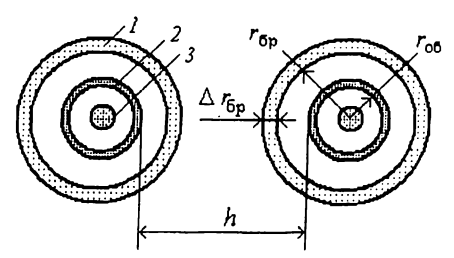

Рис. 3.4. Одножильный бронированный кабель с металлической оболочкой: / ленточная броня; 2 - металлическая оболочка; 3 - токопроводящая жила

ри в оболочках, вызванные присутствием брони. Пусть кабель с металлической оболочкой имеет ленточную броню. Броня электрически не связана с оболочкой. Оболочки соединены с одного и другого конца линии (см. рис. 3.4).

Воспользуемся уравнением (3.4). В силу того, что среда неоднородна, разобьем ее на три части: от радиуса оболочки r<sub>об</sub> до брони  $r_{6p}$ , в броне от  $r_{6p}$  до  $r_{6p}$  +  $\Delta_{6p}$  и в остальной части от  $r_{6p} + \Delta_{6p}$  до соселней оболочки h:

$$
\Psi = L \int_{r_{\infty}}^{h} H \frac{I}{2\pi r} \mu \mu_0 dr =
$$
  
=  $\frac{\mu \mu_0 L I}{2\pi} \int_{r_{\infty}}^{r_{6p}} \frac{dr}{r} + \frac{\mu \mu_0 L I}{2\pi} \int_{r_{6p}}^{r_{6p} + \Delta_{6p}} \frac{dr}{r} + \frac{\mu \mu_0 L I}{2\pi} \int_{r_{6p} + \Delta_{6p}}^{h} \frac{dr}{r}.$  (3.22)

## После интегрирования и преобразования имеем

$$
M = \frac{\mu_0 L}{2\pi} (\mu_B \ln \frac{r_{6p}}{r_{6b}} + \mu_{6p} \ln \frac{r_{6p} + \Delta_{6p}}{r_{6p}} + \mu_B \ln \frac{h}{r_{6p} + \Delta_{6p}}),
$$
(3.23)

где  $\mu_B = 1 -$  магнитная проницаемость воздуха и других немагнитных материалов;  $\mu_{6n} = 400 - \mu_{1}$ магнитная проницаемость стальной брони.

Бронированный кабель можно представить как трансформатор (рис. 3.5), первичная обмотка которого содержит один виток, по ней течет ток  $I_{\mathbf{x}}$ . Вторичная обмотка также имеет один виток, по ней течет ток  $I_{06}$ . Сердечник трансформатора – это броня кабеля.

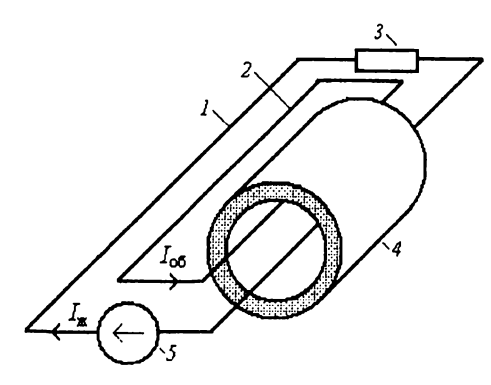

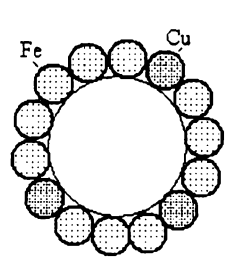

**Рис. 3.5. Эквивалентная схема бронированного кабеля:** *1 -* **первичная обмотка:** *2* **вторичная обмотка;** *3 -* **нагрузка:** *4 -* **броня;** *5* **- генератор**

**Рис. 3.6. Кабель с проволочной броней**

Из-за того, что  $\mu_{6p} \gg \mu_{8p}$ , взаимоиндукция бронированного кабеля отличается от взаимоиндукции небронированного в 10 раз. По этой причине одножильные кабели не бронируют ленточной броней. Если необходимо бронировать одножильный кабель, то используют проволочную броню (рис. 3.6). В ней для прерывания магнитного потока несколько стальных проволок заменяют медными.

## **3.3. Сопротивление токопроводящей жилы переменному току**

Сопротивление токопроводящей жилы постоянному току

$$
R_{\pm} = \frac{\rho_{\rm 20}}{S_{\rm x}} \Big[ 1 + \alpha \big( T_{\rm x} - 20 \big) \Big] k_{\rm y}, \tag{3.24}
$$

где р2о - удельное сопротивление при 20 °С; *L -* длина токопроводящей жилы;  $S_{\bf x}$  – сечение жилы;  $\alpha$  – температурный коэффициент сопротивления;  $k_v$  - коэффициент укрутки.

Электрические удельные сопротивления и температурные коэффициенты удельных сопротивлений представлены в табл. 3.1.

При переменном токе магнитное поле вытесняет ток на поверхность проводника. Изменение плотности тока по сечению проводника приводит к возрастанию сопротивления проводника.

> Таблица 3.1 Электрические удельные сопротивления и температурные коэффициенты удельных сопротивлений

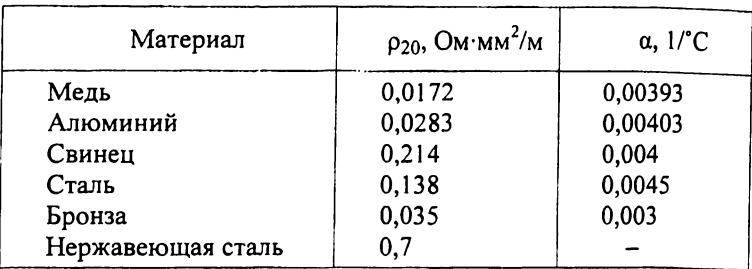

Воспользуемся основными уравнениями электромагнитного поля:

$$
\text{rot } E = -\frac{\partial B}{\partial t} = -\mu\mu_0 \frac{\partial H}{\partial t}, \qquad \text{rot } H = \gamma E + \frac{\partial D}{\partial t}, \tag{3.25}
$$

где  $B$  – вектор магнитной индукции;  $H$  – напряженность магнитного поля;  $D$  – вектор электрического смещения;  $\mu$  – магнитная проницаемость;  $\gamma$  – проводимость; t - время.

Плотность токов смещения в проводнике мала по сравнению с плотностью токов проводимости, поэтому

$$
rot H = \gamma E. \tag{3.26}
$$

Возьмем уравнение (3.26), образуем от него rot:

rot (rot 
$$
E
$$
) =  $-\mu\mu_0 \frac{\partial}{\partial t}$ (rot H) =  $-\mu\mu_0 \frac{\partial}{\partial t}(\gamma E)$ ,  
rot (rot  $E$ ) =  $-\mu\mu_0 \gamma \left(\frac{\partial E}{\partial t}\right)$ . (3.27)

Из курса математики известно:

$$
rot (rot E) = grad (div E) - \nabla^2 E.
$$
 (3.28)

Внутри проводника нет объемных зарядов, поэтому

$$
\text{div } D = \text{div } (\varepsilon \varepsilon_0 E) = \varepsilon \varepsilon_0 \text{div } E = 0, \quad \text{grad } (\text{div } E) = 0. \tag{3.29}
$$

С учетом (3.29) уравнение (3.28) примет вид

$$
rot (rot E) = -\nabla^2 E.
$$
 (3.30)

Подставив (3.30) в (3.27), получим

$$
\nabla^2 E = \mu \mu_0 \gamma \left( \frac{\partial E}{\partial t} \right). \tag{3.31}
$$

Подобным образом можно получить уравнения для магнитного поля:

$$
\nabla^2 H = \mu \mu_0 \gamma \left( \frac{\partial H}{\partial t} \right). \tag{3.32}
$$

Напряженность поля изменяется по синусоидальному закону:

$$
E = E_0 \exp(j\omega t), \tag{3.33}
$$

$$
H = H_0 \exp(j\omega t). \tag{3.34}
$$

Дифференцируем уравнения (3.33) и (3.34):

$$
\frac{\partial E}{\partial t} = j\omega E_0 \exp(j\omega t),\tag{3.35}
$$

$$
\frac{\partial H}{\partial t} = j\omega H_0 \exp(j\omega t). \tag{3.36}
$$

Подставим в (3.31) уравнения (3.33) и (3.35):

$$
\nabla^2 E_0 \exp(j\omega t) = \mu \mu_0 \gamma j \omega E_0 \exp(j\omega t). \tag{3.37}
$$

После преобразований имеем дифференциальное уравнение

$$
\nabla^2 E_0 - \mu \mu_0 \gamma / \omega E_0 = 0. \tag{3.38}
$$

Рассмотрим напряженность электрического поля только вдоль оси х:

$$
\nabla^2 E_{0x} - \mu \mu_0 y / \omega E_{0x} = 0.
$$
 (3.39)

Составим характеристическое уравнение:

$$
k^2 - j\omega\mu\mu_0 = 0,
$$
  $k^2 = j\omega\mu\mu_0,$  (3.40)

где  $k$  – корень характеристического уравнения. Обозначим

$$
\omega \mu \mu_0 \gamma = 2p^2 \tag{3.41}
$$

Подставим (3.41) в (3.40):

$$
k^2 = j2p^2
$$
,  $k = p\sqrt{2j}$ ,  $k = p(1+j)$ . (3.42)

Будем искать решение уравнения (3.39) в виде

$$
E_{0x} = Ae^{kz} + Be^{-kz}
$$
 (3.43)

Коэффициент  $A = 0$ , так как в противном случае  $E$  возрастает с глубиной z (рис. 3.7), поэтому

$$
E_{0x} = Be^{-kz} \tag{3.44}
$$

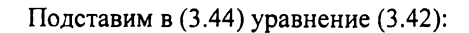

$$
E_{0x} = Be^{-pz}e^{-jpz}
$$
 (3.45)

Напряженность электрического поля изменяется во времени:

$$
E_x = E_{0x} e^{j\omega t} \tag{3.46}
$$

Подставим в (3.46) уравнение (3.45):

$$
E_x = Be^{-pz}e^{-jpz}e^{j\omega t}
$$
,  $E = Be^{-pz}e^{j(\omega t - pz)}$ . (3.47)

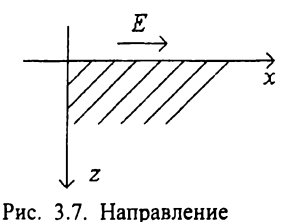

вектора напряженности

электрического поля

Преобразуем е<sup>ј (ал-рг)</sup> по формуле Эйлера, взяв только действительную часть:

$$
E_x = Be^{-pz} \cos(\omega t - pz). \tag{3.48}
$$

Плотность тока

$$
j_x = \gamma E_x = \gamma B e^{-pz} \cos(\omega t - pz),
$$
  
\n
$$
j_x = j_0 e^{-pz} \cos(\omega t - pz),
$$
\n(3.49)

где  $j_0 = \gamma B$ .

Амплитуда плотности тока убывает по экспоненциальному закону, в е раз амплитуда уменьшится в слое толщиной  $1/p$ .

Из выражения (3.41) с учетом (3.42) без мнимой части имеем

$$
k = \sqrt{\omega \mu \mu_0 \gamma}.
$$
 (3.50)

Сделаем промежуточные преобразования. Сопротивление жилы

$$
R_{\rm x} = \rho \frac{L}{S_{\rm x}} = \frac{1}{\gamma} \cdot \frac{L}{S_{\rm x}} = \frac{L}{\gamma \pi r_{\rm x}^2}.
$$
 (3.51)

Откуда

$$
\gamma = \frac{L}{R_{\rm x}\pi r_{\rm x}^2}.\tag{3.52}
$$

Подставим в (3.50) выражение (3.52) и  $\omega = 2\pi f$ .

$$
k = \sqrt{\frac{2f\mu\mu_0}{R_{\rm w}r_{\rm w}^2}}, \quad k = \frac{1}{r_{\rm w}}\sqrt{\frac{2f\mu\mu_0}{R_{\rm w}}}, \quad kr_{\rm w} = \sqrt{\frac{2f\mu\mu_0}{R_{\rm w}}}.
$$
(3.53)

Обозначим  $x = kr_{*}$ , получим

$$
x = \sqrt{\frac{2f\mu\mu_0}{R_{\kappa}}}.\tag{3.54}
$$

Для учета формы жилы вводятся коэффициенты  $k_n$  (поверхностный эффект) и  $k_6$  (эффект близости) (табл. 3.2); формула (3.54) приобретает вид

$$
x_{\rm n} = \sqrt{\frac{2f\mu\mu_0}{R_{\rm x}}k_{\rm n}}, \qquad x_6 = \sqrt{\frac{2f\mu\mu_0}{R_{\rm x}}k_{\rm 6}}.
$$
 (3.55)

Таблица 3.2

Рекомендуемые значения коэффициентов  $k_n$  и  $k_6$ 

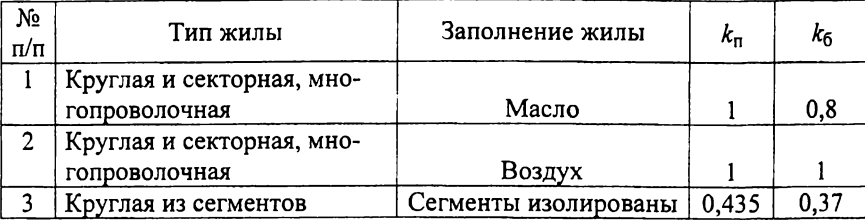

Сопротивление жилы переменному току вычисляется по формуле через коэффициенты  $y_{\Pi} = f(x_{\Pi})$  (учитывает поверхностный эффект) и  $y_6 =$ =  $f(x_6)$  (учитывает эффект близости):

$$
R_{\approx} = R_{\approx} (1 + y_{\rm n} + y_6). \tag{3.56}
$$

Коэффициенты  $y_{\text{n}}$  и  $y_6$  являются функцией х и могут быть вычислены по приближенным формулам для  $x < 2.8$ :

$$
y_{\text{n}} = \frac{x_{\text{n}}^4}{192 + 0.8x_{\text{n}}^4},\tag{3.57}
$$

$$
y_6 = \frac{x_6^4}{192 + 0.8x_6^4} \left(\frac{d_{\mathbf{x}}}{h}\right)^2 \left[\frac{1.18}{y_n + 0.27} + 0.312 \left(\frac{d_{\mathbf{x}}}{h}\right)^2\right],\tag{3.58}
$$

где  $h$  – расстояние между осями кабелей;  $d_{\kappa}$  – диаметр жилы.

Формула (3.58) справедлива для трехжильных кабелей. Для кабелей в металлическом трубопроводе применяется формула

$$
R_{\approx} = R_{\approx}(1+1, 7(y_{\rm n} + y_6)). \tag{3.59}
$$

#### 4. ТЕПЛОВОЙ РАСЧЕТ КАБЕЛЯ

Тепловые явления в кабеле описываются такими же законами, что и электрические:

$$
\lambda \nabla^2 T + q_v = C \frac{\partial T}{\partial t},
$$
\n(4.1)

 $\lambda$  - теплопроводность, BT/(м·°C);  $q_v$  - плотность теплового потока от внутренних источников тепла,  $B_T/m^3$ ;  $C$  - теплоемкость,  $L^2(M^3 \cdot C)$ :  $T$  - температура,  ${}^{\circ}C$ ;  $t$  – время, с.

При стационарном процессе уравнение (4.1) примет вид

$$
\lambda \nabla^2 T + q_{\mathbf{v}} = 0. \tag{4.2}
$$

В том случае, если в диэлектрике не выделяется тепло, уравнение (4.2) примет вид

$$
\nabla^2 T = 0. \tag{4.3}
$$

#### 4.1. Расчет допустимого тока нагрузки при отсутствии источников тепла в изоляции и оболочках кабеля

Источником тепла является только жила кабеля (рис. 4.1). Процесс стационарный:  $\nabla^2 T = 0$ .  $\triangle$  m

В цилиндрической системе координат

$$
\nabla^2 T = \frac{1}{r} \cdot \frac{\partial}{\partial r} \left( r \frac{\partial T}{\partial r} \right) + \frac{1}{r^2} \cdot \frac{\partial^2 T}{\partial \varphi^2} + \frac{\partial^2 T}{\partial z^2},\qquad(4.4)
$$

где 
$$
r -
$$
радиус;  $\varphi -$ угол;  $z -$  координата вдоль оси кабеля.

Вдоль оси кабеля температура не изменяется, поэтому производная равна нулю:

$$
\left(\bigotimes_{T_1}^{T_2}\right)_{{T_2}}
$$

Рис. 4.1. Поперечный разрез кабеля

$$
\frac{T}{2} = 0.\tag{4.5}
$$

По углу о температура постоянная, поэтому производная равна нулю:

$$
\frac{1}{r^2} \cdot \frac{\partial^2 T}{\partial \varphi^2} = 0.
$$
 (4.6)

С учетом (4.5) и (4.6) уравнение (4.4) примет вид

$$
\frac{1}{r} \cdot \frac{\partial}{\partial r} \left( r \frac{\partial T}{\partial r} \right) = 0, \tag{4.7}
$$

или

$$
\frac{\partial}{\partial r} \left( r \frac{\partial T}{\partial r} \right) = 0. \tag{4.8}
$$

Производная равна нулю в том случае, если дифференцируемая величина  $r \partial T / \partial r$  является константой:

$$
r\frac{\partial T}{\partial r} = A.\tag{4.9}
$$

Разделим переменные и проинтегрируем:

$$
dT = \frac{A dr}{r}, \qquad \int_{T_1}^{T} dT = \int_{r}^{r_2} \frac{A dr}{r}, \qquad T - T_1 = A \ln \frac{r}{r}.
$$
 (4.10)

Из выражения (4.10) находим А:

$$
A = -\frac{T_1 - T}{\ln \frac{r_2}{r_1}}.
$$
 (4.11)

На радиусе  $r = r_1$  температура  $T$  равна  $T_2$ , следовательно:

$$
A = -\frac{T_1 - T_2}{\ln \frac{r_2}{r_1}}.
$$
 (4.12)

Подставим (4.12) в (4.11), окончательно получим

$$
T = T_1 - \frac{T_1 - T_2}{\ln(r_2/r_1)} \ln \frac{r}{r_1}.
$$
 (4.13)

Из формулы видно, что температура изменяется по логарифмическому закону.

Согласно закону Фурье, между тепловым потоком а и градиентом температуры существует линейная зависимость:

$$
q = -\lambda \text{grad } T \quad \text{with} \quad q = -\lambda \frac{\partial T}{\partial r}.
$$
 (4.14)

Коэффициентом пропорциональности является теплопроводность  $\lambda$ . Тепловой поток - это количество тепла  $Q$ , прошедшее через единицу поверхности  $S = 2\pi L$  в единицу времени т:

$$
q = \frac{Q}{S\tau}, \qquad q = \frac{Q}{2\pi rL\tau}.
$$
 (4.15)

Отношение количества тепла  $Q$  к времени т есть мощность  $P$ , т.е.  $P = Q/\tau$ , подставим ее в (4.15), получим

$$
q = \frac{P}{2\pi rL}.\tag{4.16}
$$

Подставим (4.16) в (4.14) и разделим переменные:

$$
\frac{P}{2\pi rL} = -\lambda \frac{dT}{dr}, \quad -dT = \frac{P}{2\pi rL\lambda} dr.
$$

Интегрируем:

$$
-\int_{T_1}^{T_2} dT = \int_{r_1}^{r_2} \frac{P}{2\pi r L\lambda} dr = \frac{P}{2\pi\lambda L} \int_{r_1}^{r_2} \frac{dr}{r}.
$$

Подставим пределы, получим

$$
T_1 - T_2 = \frac{P}{2\pi\lambda L} \ln \frac{r_2}{r_1} \quad \text{with} \quad \theta = \frac{P}{2\pi\lambda L} \ln \frac{r_2}{r_1},\tag{4.17}
$$

где  $\theta = T_1 - T_2$  — перепад температур.

Обозначим через S тепловое сопротивление изоляции:

$$
S = \frac{1}{2\pi L\lambda} \ln \frac{r_2}{r_1} \quad \text{with} \quad S = \frac{\sigma}{2\pi L} \ln \frac{r_2}{r_1}, \tag{4.18}
$$

где  $\sigma$  – удельное тепловое сопротивление ( $\sigma = 1/\gamma$ ).

Подставим (4.18) в (4.17), получим тепловой закон Ома:

$$
\theta = PS. \tag{4.19}
$$

Согласно закону Джоуля - Ленца, выделяемая в проводнике при протекании тока мошность

$$
P = I^2 R_{\mathbf{K}},\tag{4.20}
$$

где  $R_{\rm{sc}}$  - сопротивление проводника.

Полставим (4.20) в формулу (4.19) и выразим из нее ток:

$$
I = \sqrt{\frac{P}{R_{\mathbf{x}}}}, \qquad I = \sqrt{\frac{\theta}{SR_{\mathbf{x}}}}, \qquad I = \sqrt{\frac{T_1 - T_2}{R_{\mathbf{x}}S}}.
$$
 (4.21)

Применительно ко всему кабелю формула (4.21) примет вид

$$
I = \sqrt{\frac{T_{\mathbf{x}} - T_0}{R_{\mathbf{x}} \sum S}},\tag{4.22}
$$

где  $T_{\mathbf{x}}$  – температура жилы;  $T_0$  – температура окружающей среды;  $\Sigma S$  – сумма тепловых сопротивлений элементов конструкции кабеля и окружающей среды.

# 4.2. Расчет допустимого тока нагрузки при наличии диэлектрических потерь в изоляции

Рассмотрим случай, когда источниками тепла являются токопроводящая жила и изоляция. Жила разогревается за счет джоулевых потерь, изоляция - за счет диэлектрических потерь. Предварительно сделаем некоторые преобразования. Пусть мы имеем плоский конденсатор с однородным электрическим полем (рис. 4.2), мощность диэлектрических потерь в нем

$$
P_{\rm n} = \omega C U^2 \text{tg} \delta \tag{4.23}
$$

Удельные диэлектрические потери ( $P_{v,a}$ ,  $Br/m^3$ ), т.е. потери в единице объема изоляции

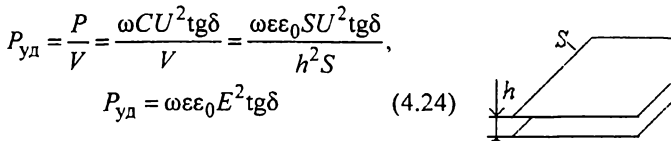

В кабеле напряженность электрического поля изменяется по радиусу. Подставим формулу  $(2.15)$  в  $(4.24)$ :

$$
\begin{array}{c}\n\downarrow h \\
\hline\n\uparrow h\n\end{array}
$$

Рис. 4.2. Плоский конденсатор

$$
P_{\text{y1}} = \omega \varepsilon_0 \left(\frac{U}{r \ln(r_2/r_1)}\right)^2 \text{tg}\delta \tag{4.25}
$$

В элементарном объеме  $dV = 2\pi r dr$ , ограниченном радиусами  $r<sub>H</sub>$  $r + dr$ , диэлектрические потери (рис. 4.3)

$$
dP = P_{\rm v0} dV \tag{4.26}
$$

Подставим в (4.25) формулу (4.26) и с учетом (4.23) получим

$$
dP = \frac{\omega \varepsilon_0 U^2 t g \delta}{r^2 (\ln(r_2/r_1))^2} \cdot 2\pi r dr = \frac{\omega C U^2 t g \delta}{\ln(r_2/r_1)} \cdot \frac{dr}{r}
$$

$$
dP = \frac{P_{\rm n}}{\ln(r_2/r_1)} \cdot \frac{dr}{r}.
$$

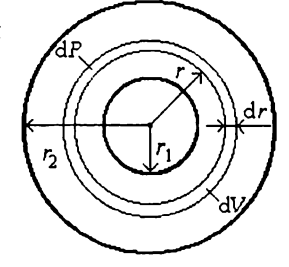

Рис. 4.3. Диэлектрические  $(4.27)$ потери в элементарном объеме

Мощность теплового потока от диэлектрических потерь, проходящего через слой с радиусом г

$$
P_r = \int_{r_1}^{r_2} dP = \int_{r_1}^{r_2} \frac{P_a}{\ln(r_2/r_1)} \cdot \frac{dr}{r}, \qquad P_r = \frac{P_a}{\ln(r_2/r_1)} \cdot \ln \frac{r}{r}.
$$
 (4.28)

Тепловое сопротивление dS элементарного слоя толщиной dr пропорционально удельному тепловому сопротивлению  $\sigma_{H3}$ , dr и обратно пропорционально площади цилиндра  $S = 2\pi rL$  (примем длину L равной единице):

$$
dS = \sigma_{\text{H3}} \frac{dr}{2\pi r}.
$$
 (4.29)

В слое толщиной dr перепад температур

$$
d\theta = P_r dS. \tag{4.30}
$$

Подставим (4.28) и (4.29) в (4.30):

$$
d\theta = P_r dS = P_r \frac{\sigma_{H3} dr}{2\pi r} = \frac{P_n}{\ln(r_2/r_1)} \cdot \frac{\sigma_{H3}}{2\pi} \ln \frac{r}{\eta} \cdot \frac{dr}{r}.
$$
 (4.31)

Между жилой и оболочкой разность температур

$$
\theta = \int_{0}^{\theta} d\theta = \int_{r_1}^{r_2} \frac{P_{\text{A}}}{\ln(r_2/r_1)} \cdot \frac{\sigma_{\text{H3}}}{2\pi} \ln \frac{r}{r_1} \cdot \frac{dr}{r}.
$$
 (4.32)

После интегрирования имеем

$$
\theta = \frac{P_{\pi}\sigma_{\text{H3}}}{2\pi \ln(r_2/r_1)} \int_{r_1}^{r_2} \frac{\ln(r/r_1)}{r} dr = \frac{P_{\pi}\sigma_{\text{H3}}}{2\pi \ln(r_2/r_1)} \cdot \frac{1}{2} \left[ \ln \frac{r_2}{r_1} - \ln \frac{r_1}{r_1} \right]^2
$$

$$
\theta = \frac{P_{\pi}\sigma_{\text{H3}}}{2 \cdot 2\pi \ln(r_2/r_1)} \left( \ln \frac{r_2}{r_1} \right)^2 = \frac{P_{\pi}}{2} \cdot \frac{\sigma_{\text{H3}}}{2\pi} \ln \frac{r_2}{r_1} = \frac{P_{\pi}}{2} S_{\text{H3}},
$$

$$
S_{\text{H3}} = \frac{\sigma_{\text{H3}}}{2\pi} \ln \frac{r_2}{r_1}.
$$

где

Окончательно

$$
\theta = P_{\rm n} \frac{S_{\rm w3}}{2}.
$$
 (4.33)

В результате вывода мы получили, что распределенный источник тепла можно заменить сосредоточенным, расположенным на половине теплового сопротивления изоляции (рис. 4.4).

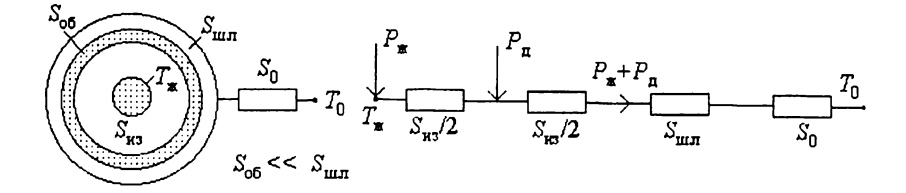

Рис. 4.4. Тепловая схема замещения кабеля с диэлектрическими потерями

Составим уравнение для тепловой схемы замещения (см. рис. 4.4), используя тепловой закон Ома:

$$
T_{\mathbf{x}} - T_0 = P_{\mathbf{x}} \frac{S_{\mathbf{H3}}}{2} + \left(P_{\mathbf{x}} + P_{\mathbf{A}}\right) \left(\frac{S_{\mathbf{H3}}}{2} + S_{\mathbf{H3}} + S_0\right),
$$

где  $S_{H3}$  - тепловое сопротивление изоляции;  $S_{H1}$  - тепловое сопротивление шланга;  $S_0$  – тепловое сопротивление окружающей среды.

Сделаем преобразования

$$
T_{\mathbf{x}} - T_0 = P_{\mathbf{x}} \left( S_{\mathbf{H}3} + S_{\mathbf{H}3} + S_0 \right) + P_{\mathbf{A}} \left( \frac{S_{\mathbf{H}3}}{2} + S_{\mathbf{H}3} + S_0 \right),
$$
  

$$
P_{\mathbf{x}} \left( S_{\mathbf{H}3} + S_{\mathbf{H}3} + S_0 \right) = T_{\mathbf{x}} - T_0 - P_{\mathbf{A}} \left( \frac{S_{\mathbf{H}3}}{2} + S_{\mathbf{H}3} + S_0 \right).
$$
 (4.34)

Тепловое сопротивление металлической оболочки не учитывается, так как тепловое сопротивление металла много меньше теплового сопротивления диэлектриков ( $S_{.06} \ll S_{\text{min}}$ ). В токопроводящей жиле потери

$$
P_{\mathbf{x}} = I^2 R_{\mathbf{x}}.\tag{4.35}
$$

Подставим (4.35) в (4.34) и выразим ток:

$$
I = \sqrt{\frac{(T_{\rm x} - T_0) - P_{\rm n} (S_{\rm H3}/2 + S_{\rm un1} + S_0)}{R_{\rm x} (S_{\rm H3} + S_{\rm un1} + S_0)}}.
$$
(4.36)

### 4.3. Расчет допустимого тока нагрузки с учетом потерь в металлических оболочках

Аналогично предыдущему рассчитываем ток нагрузки (рис. 4.5) с учетом потерь в металлических оболочках (формула (3.20)).

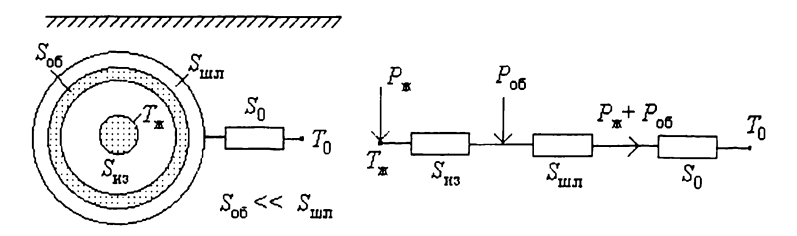

Рис. 4.5. Тепловая схема замещения кабеля с потерями в металлических оболочках

Мощность потерь в оболочке

$$
P_{00} = y_{00} P_{\text{K}}
$$

Перепад температуры между жилой и окружающей средой

$$
T_{\mathbf{x}} - T_0 = P_{\mathbf{x}} S_{\mathbf{H}3} + (P_{\mathbf{x}} + P_{\mathbf{0}6}) (S_{\mathbf{u}n} + S_0),
$$
  
\n
$$
T_{\mathbf{x}} - T_0 = P_{\mathbf{x}} S_{\mathbf{H}3} + (P_{\mathbf{x}} + y_{\mathbf{0}6} P_{\mathbf{x}}) (S_{\mathbf{u}n} + S_0),
$$
  
\n
$$
T_{\mathbf{x}} - T_0 = P_{\mathbf{x}} \Big[ S_{\mathbf{H}3} + (1 + y_{\mathbf{0}6}) (S_{\mathbf{u}n} + S_0) \Big].
$$
\n(4.37)

С учетом (4.35) выразим из (4.37) ток:

$$
I = \sqrt{\frac{T_{\mathbf{x}} - T_0}{R_{\mathbf{x}} \left[ S_{\mathbf{H}3} + (1 + y_{\text{0}}) (S_{\mathbf{H}1} + S_0) \right]}}.
$$
(4.38)

# 4.4. Расчет допустимого тока нагрузки трехжильного кабеля

Рассмотрим случай, когда в трехфазном кабеле изолированные жилы имеют общую неметаллическую оболочку (или шланг) (рис. 4.6).

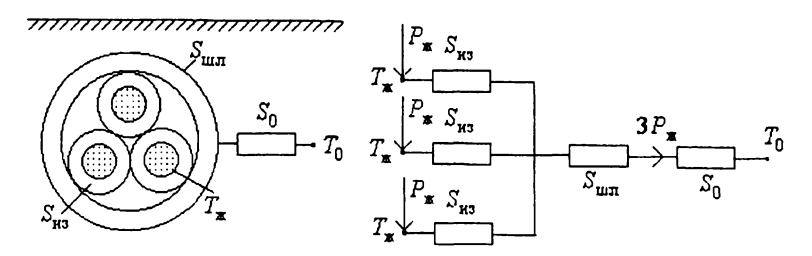

Рис. 4.6. Тепловая схема замещения трехжильного кабеля

Запишем уравнение для тепловой схемы замещения трехжильного кабеля:

$$
T_{\mathbf{x}} - T_0 = P_{\mathbf{x}} S_{\mathbf{M}3} + 3P_{\mathbf{x}} (S_{\mathbf{H}n} + S_0) =
$$
  
=  $P_{\mathbf{x}} (S_{\mathbf{M}3} + 3(S_{\mathbf{H}n} + S_0)).$  (4.39)

С использованием (4.35) найдем из (4.39) ток:

$$
I = \sqrt{\frac{T_{\text{H3}} - T_0}{R_{\text{w}} \left[ S_{\text{H3}} + 3 \left( S_{\text{L III}} + S_0 \right) \right]}}.
$$
 (4.40)

#### 4.5. Тепловое сопротивление среды, окружающей кабель

Кабель может быть проложен в земле, под водой или на воздухе. Лучше всего охлаждается кабель, проложенный в воде, хуже всего - на воздухе. При прокладке на воздухе превышение температуры поверхности кабеля  $T_n$  над температурой окружающей среды  $T_0$  будет следующим:

$$
\theta = T_{\rm n} - T_0 = S_{\rm s} \sum P,\tag{4.41}
$$

где  $S_a$  - тепловое сопротивление воздуха;  $\Sigma P$  - сумма всех потерь в кабеле.

### *Тепловое сопротивление воздуха*

Сопротивление теплопередачи от поверхности кабеля в воздух зависит от диметра кабеля, состояния его поверхности, разности температур между кабелем и воздухом.

Тепловой поток от токопроводящей жилы кабеля проходит через все элементы конструкции кабеля и переходит в окружающую среду в виде конвективного теплового потока и излучения. В стационарном режиме выполняется баланс мощностей:

$$
P_{\mathbf{x}} = P_{\mathbf{k}} + P_{\mathbf{u}},\tag{4.42}
$$

где *Рж* - мощность теплового потока, идущего от токопроводящей жилы кабеля; *Рк* - мощность конвективного теплового потока, идущего с поверхности кабеля;  $P_u$  - мощность теплового потока излучения, идущего с поверхности кабеля

Расчет конвективной теплопередачи произведем по критериальным уравнениям подобия теории теплопередачи. Мощность конвективного теплового потока ( $P<sub>k</sub>$ , B<sub>T</sub>) с поверхности кабеля единичной длины

$$
P_{\kappa} = \pi d h \theta, \qquad (4.43)
$$

где *d* - наружный диаметр кабеля, м; *И -* коэффициент конвективной теплопередачи, Вт/(м $\cdot$ °С);  $\theta$  - перепад температуры, °С;

Коэффициент конвективной теплопередачи *h* связан с критерием Нуссельта следующим образом:

$$
Nu = h\frac{d}{\lambda},\tag{4.44}
$$

где *X* - теплопроводность воздуха при средней температуре, Вт/(м\*°С).

При свободной конвекции критерий Нуссельта может быть вычислен из приближенного соотношения:

$$
Nu = c(Gr \cdot Pr)^{n}
$$
 (4.45)
где Gr - критерий Грасгофа; Рг - критерий Прандтля; с и  $n$  - постоянные коэффициенты, которые для различных значений произведения Gr-Pr даны в табл. 4.1.

Критерий Грасгофа

$$
Gr = \frac{\beta d^3 g \theta}{v^2}
$$
 (4.46)

где  $\beta = 1/(T_{\rm cn} + 273)$  - коэффициент теплового расширения воздуха, 1/К;  $d$  – диаметр кабеля, м;  $g$  – ускорение свободного падения, м/с<sup>2</sup>:  $v$  – кинематическая вязкость воздуха,  $M^2/c$ .

Таблица 4.1

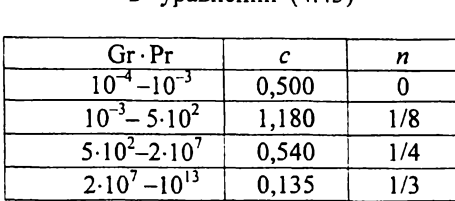

Значения коэффициентов с и л в уравнении (4.45)

Критерий Прандтля

$$
Pr = \frac{vC\gamma}{\lambda},\tag{4.47}
$$

где  $C$  - теплоемкость воздуха,  $\frac{1}{K}(Kr^{\circ}C); \gamma$  - плотность воздуха,  $\frac{1}{K}(M^{3};$ *X* - теплопроводность воздуха, Вт/(м-°С).

Для воздуха Рг = 0,72. Параметры воздуха берутся из табл. 4.2 для средней температуры:

$$
T_{\rm cp} = T_0 + \frac{\theta}{2}, \qquad \theta = T_{\rm n} - T_0,
$$
 (4.48)

где  $T_{\rm \pi}$  - температура поверхности кабеля;  $T_{\rm 0}$  - температура окружающей среды.

Тепловой поток излучением с поверхности кабеля единичной длины определим по уравнению Стефана - Больцмана:

$$
P_{\rm H} = \pi d \epsilon_{\rm n} C_0 \Big( T_{\rm n}^4 - T_0^4 \Big), \tag{4.49}
$$

где  $C_0 = 5,7 \cdot 10^{-8}$  Вт/(м<sup>2</sup>·K<sup>4</sup>) – постоянная излучения абсолютно черного тела;  $\varepsilon_n$  – коэффициент черноты поверхности тела.

Таблица 4.2

Зависимость параметров сухого воздуха от температуры

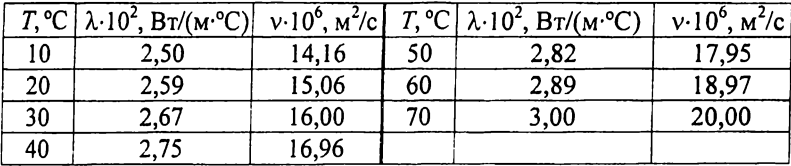

Суммарная теплопередача

$$
\sum P = P_{\kappa} + P_{\mu} = \pi dh\theta + \pi d\varepsilon_{\rm n} C_0 \Big( T_{\rm n}^4 - T_0^4 \Big), \tag{4.50}
$$

$$
\sum P = \pi d\theta \left[ h + \varepsilon_n C_0 \theta_1 \right], \qquad \qquad \frac{\theta}{\sum P} = \frac{1}{\pi d \left[ h + \varepsilon_n C_0 \theta_1 \right]} = S_{\mathbf{B}},
$$

 $r \text{ are } \theta_1 = (T_n^4 - T_0^4)/\theta$ .

Откуда тепловое сопротивление воздуха

$$
S_{\mathbf{B}} = \frac{1}{\pi d \left[ h + \varepsilon_{\mathbf{n}} C_0 \theta_1 \right]}.
$$
 (4.51)

Пример. Рассчитать тепловое сопротивление воздуха для кабеля в пластмассовой оболочке ( $d = 28$  мм,  $\varepsilon_n = 0.8$ ), температура окружающей среды  $T_0$  = 25 °С, температура поверхности кабеля  $T_n = 55$  °С.

Решение:

1. Вычисляем перепад температуры между поверхностью кабеля и окружающей средой

$$
\theta = T_{\text{n}} - T_0 = 55 - 25 = 30 \text{ °C}.
$$

2. Определяем среднюю температуру:

$$
T_{\rm cp} = T_0 + \frac{\theta}{2} = 25 + \frac{30}{2} = 40 \, \text{°C}.
$$

3. Коэффициент теплового расширения воздуха

$$
\beta = \frac{1}{T_{\text{cp}}} = \frac{1}{273 + 40} = 3,19 \cdot 10^{-3}
$$

4. Из табл. 4.2 при 40 °С кинематическая вязкость  $v = 16.96 \cdot 10^{-6}$  м<sup>2</sup>/с. 5. Критерий Грасгофа

$$
Gr = \frac{\beta d^3 g \theta}{v^2} = \frac{3,19 \cdot 10^{-3} \cdot 0,028^3 \cdot 9,8 \cdot 30}{(16,96 \cdot 10^{-6})^2} = 7,16 \cdot 10^4
$$

6. Критерий Нуссельта

Nu = 
$$
c(Gr \cdot Pr)^n
$$
 = 0,54(7,16 \cdot 10^4 \cdot 0,72)<sup>1/4</sup> = 8,14.

7. Коэффициент конвективной теплопередачи

$$
h = \text{Nu} \frac{\lambda}{d} = 8,14 \cdot \frac{0,0275}{0,028} = 7,99 \text{ Br/(m} \cdot \text{°C)}.
$$

## 8. Отношение температур

$$
\theta_1 = \frac{T_n^4 - T_0^4}{\theta} = \frac{(273 + 55)^4 - (273 + 25)^4}{30} = 1,23 \cdot 10^8
$$

#### 9. Тепловое сопротивление воздуха

$$
S_{\rm B} = \frac{1}{\pi d (h + \varepsilon_{\rm H} C_0 \theta_1)} = \frac{1}{\pi 0.028(7,99 + 0,8.5,7.10^{-8} \cdot 1,23.10^8)} = 0,84 \,\rm M^{-0} C/BT.
$$

#### Тепловое сопротивление земли

Предположим, что поверхность земли имеет постоянную температуру и тепло от кабеля идет только к поверхности земли. Для нахождения теплового сопротивления земли S<sub>3</sub> используем метод зеркальных отображений (рис. 4.7). По аналогии с электрическим полем воспользуемся формулой емкости двухпроводной линии:

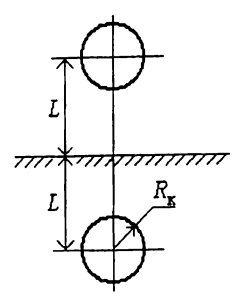

$$
C = \frac{\pi}{(\ln N + \sqrt{N^2 - 1})} \varepsilon \varepsilon_0, \tag{4.52}
$$

Величина, обратная емкости,

$$
\frac{1}{C} = \frac{(\ln N + \sqrt{N^2 - 1})}{\pi \epsilon \epsilon_0},
$$
\n
$$
\text{The } N = L/R_{\kappa}. \tag{4.53}
$$

Величина Рис. 4.7. Метод зеркальных отображений

$$
\frac{\ln(N + \sqrt{N^2 - 1})}{\pi} = G \tag{4.54}
$$

зависит только от геометрических размеров и называется геометрическим фактором. Он одинаков для электрических и тепловых полей, следовательно:

$$
S_3 = \sigma_3 G \tag{4.55}
$$

$$
S_3 = \sigma_3 \frac{\ln(N + \sqrt{N^2 - 1})}{\pi}.
$$
 (4.56)

Подставим в последнюю формулу  $N = L/R<sub>k</sub>$ :

$$
S_3 = \sigma_3 \frac{\ln \left( \frac{L}{R_{\rm k}} + \sqrt{\frac{L^2}{R_{\rm k}}^2 - 1} \right)}{\pi} \tag{4.57}
$$

С учетом того, что глубина прокладки L много больше радиуса кабеля  $R_{\kappa}$ , получим

$$
S_3 = \frac{\sigma_3}{\pi} \ln \frac{2L}{R_{\kappa}}.
$$
\n(4.58)

В некоторых литературных источниках встречается формула

$$
S_3 = \frac{2}{3} \cdot \frac{\sigma_3}{\pi} \ln \frac{2L}{R_{\rm g}},
$$
 (4.59)

коэффициент 2/3 учитывает отвод тепла в глубину земли.

#### 4.6. Нагрев и охлаждение кабеля

При изменении тока нагрузки кабеля его температура будет изменяться во времени. Зависимость температуры от времени получится в результате решения дифференциального уравнения (см. формулу (4.1)).

Рассмотрим упрощенный расчет. Предположим, что кабель является однородным цилиндром. Обозначим количество тепла, которое:

- выделилось в жиле от протекания тока,  $Q$ ;
- пошло на нагрев кабеля,  $Q_1$ ;
- рассеялось в окружающую среду,  $Q_2$ .

Составим уравнение теплового баланса:

$$
Q = Q_1 + Q_2. \tag{4.60}
$$

За бесконечно малый промежуток времени dt уравнение теплового баланса (4.60) примет вид

$$
dQ = dQ_1 + dQ_2, \qquad (4.61)
$$

гле

$$
dQ = P_{\mathbf{x}}dt, \qquad (4.62)
$$

$$
dQ_1 = C d\theta, \qquad (4.63)
$$

$$
dQ_2 = P_2 dt = \frac{\theta}{S} dt, \qquad (4.64)
$$

 $P_{\rm w}$  – мощность теплового потока, идущего от жилы;  $C$  – теплоемкость кабеля;  $P_2$  - мощность теплового потока, идущего от кабеля в окружающую среду;  $S$  - тепловое сопротивление;  $\theta$  - перепад температур.

Подставим перечисленные величины в уравнение (4.61), получим

$$
P_{\mathbf{x}}\mathrm{d}t = C\mathrm{d}\theta + \frac{\theta}{S}\mathrm{d}t\,. \tag{4.65}
$$

Разделим переменные:

$$
P_{\mathbf{x}}dt - \frac{\theta}{S}dt = C d\theta; \qquad (P_{\mathbf{x}} - \frac{\theta}{S})dt = C d\theta;
$$
  

$$
\frac{1}{S}(P_{\mathbf{x}}S - \theta)dt = C d\theta; \qquad \frac{1}{SC}dt = \frac{d\theta}{(P_{\mathbf{x}}S - \theta)}
$$

Интегрируем по времени от 0 до *t* и по перепаду температур от 0 до 0:

$$
\frac{1}{SC} \int_0^t dt = \int_0^{\theta} \frac{d(\theta + P_{\mathbf{x}}S)}{(P_{\mathbf{x}}S + \theta)}.
$$
\n(4.66)

После интегрирования получим

$$
\frac{t}{SC} = -\left[\ln(P_{\mathbf{x}}S - \theta) - \ln(P_{\mathbf{x}}S)\right].
$$

Преобразуем эту формулу:

$$
\frac{t}{SC} = -\ln \frac{P_{\mathbf{x}}S - \theta}{P_{\mathbf{x}}S} = -\ln \left(1 - \frac{\theta}{P_{\mathbf{x}}S}\right), \qquad -\frac{t}{SC} = \ln \left(1 - \frac{\theta}{P_{\mathbf{x}}S}\right).
$$

Потенцируем последнее выражение:

$$
e^{-\frac{t}{SC}} = 1 - \frac{\theta}{P_{\mathbf{x}}S}, \qquad \frac{\theta}{P_{\mathbf{x}}S} = 1 - e^{-\frac{t}{SC}}, \qquad \theta = P_{\mathbf{x}}S(1 - e^{-\frac{t}{SC}}), \qquad (4.67)
$$

где  $P_{\text{jk}}S = \theta_{\text{max}}$ .

Окончательно имеем

$$
\theta = \theta_{\text{max}} (1 - e^{-\frac{t}{SC}})
$$
  $\mu_{\text{HH}} \quad \theta = \theta_{\text{max}} (1 - e^{-\frac{t}{\beta}}),$  (4.68)

где  $\beta$  - постоянная времени нагрева,  $\beta$  = CS. Кабель охлаждается по уравнению

$$
\theta = \theta_{\text{max}} e^{-\frac{t}{\beta}}
$$
 (4.69)

При выводе этого уравнения мы принимали кабель за однородный цилиндр. Реальный кабель многослойный, и чтобы учесть это, вводится понятие эффективной теплоемкости

$$
C = C_{3\phi} = C_{\kappa} + 0.5(C_{\mu 3} + C_{\sigma 6} + \ldots),
$$
 (4.70)

где  $C_{\rm x}$  – теплоемкость токопроводящей жилы;  $C_{\rm w3}$  – теплоемкость изоляции;  $C_{.06}$  – теплоемкость оболочки. Теплоемкость земли  $(C_2 = 0)$  не учитывается, земля вокруг кабеля прогревается в течение нескольких недель.

Тепловое сопротивление берется с учетом теплового сопротивления земли:

$$
S = S_{13} + S_{06} + ... + S_3.
$$
 (4.71)

Тепловое сопротивление любого *i*-го цилиндрического элемента конструкции кабеля ( $S_{\mu 3}$ ,  $S_{\alpha 6}$  и т. д.) вычисляется по формуле (см. (4.18))

$$
S_i = \frac{\sigma_i}{2\pi L} \ln \frac{r_2}{r_1},\tag{4.72}
$$

где  $\sigma_i$  – удельное тепловое сопротивление, м<sup>о</sup>С/Вт;  $r_1$ ,  $r_2$  – меньший и больший радиусы цилиндра;  $L$  - длина цилиндра ( $L = 1$  м).

Теплоемкость любого *i*-го цилиндрического элемента конструкции кабеля вычисляется по формуле

$$
C_i = VL = c_i \rho_i \pi (r_2^2 - r_1^2)L,
$$
\n(4.73)

где  $V$  – объем, м<sup>3</sup>;  $c_i$  – удельная теплоемкость,  $\lim_{k \to \infty} V$  (кг<sup>o</sup>C);  $\rho_i$  – плотность,  $\kappa r / M^3$ 

Для токопроводящей жилы формула (4.73) примет вид

$$
C_{\kappa} = c_{\kappa} \rho_{\kappa} S_{\kappa}, \qquad (4.74)
$$

где  $S_{\mathbf{x}}$  – сечение жилы (по металлу), м<sup>3</sup>

Постоянная времени нагрева показывает время, за которое температура кабеля изменится в е раз от первоначального значения. Температура кабеля стабилизируется через (3-5)β, что составляет несколько часов.

Распишем уравнение (4.68):

$$
T = T_0 + (T_{\text{max}} - T_0)(1 - e^{-\beta}),
$$
\n(4.75)

где  $T_0$  – температура окружающей среды;  $(T_{\text{max}} - T_0) = \theta$  – максимальный перепад температур;  $T$  – текущая температура.

.<br>Уравнение (4.75) представляет собой экспоненту (рис. 4.8), которая изменяется от температуры окружающей среды ( $T_0$ ) до максимальный температуры  $(T_{\text{max}})$  с постоянной времени В.

Существует два способа определения постоянной времени нагрева В. Первый способ - метод двух третей. В уравнение (4.68) подставим  $t =$  $=\beta$ :

$$
\theta = \theta_{\text{max}} \left( 1 - e^{-\frac{t}{\beta}} \right); \quad \theta = \theta_{\text{max}} \left( 1 - e^{-1} \right) \approx 0,623 \theta_{\text{max}} \approx \frac{2}{3} \theta_{\text{max}} \quad (4.76)
$$

За время, равное  $\beta$ , температура кабеля повышается на 2/3 от максимальной температуры (см. рис. 4.8).

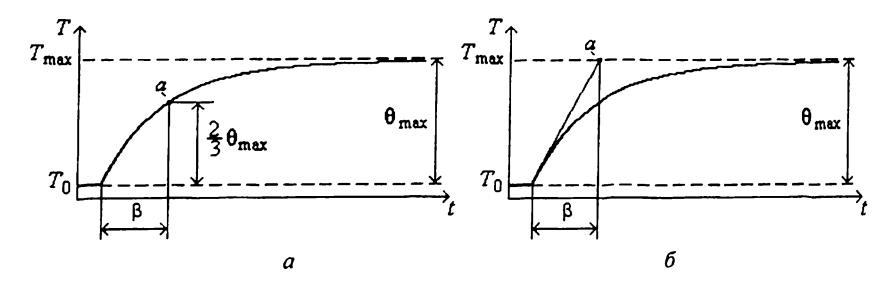

Рис. 4.8. Определение постоянной времени нагрева: а - методом двух третей;  $6$  - методом касательной

Второй способ - метод касательной. Продифференцируем уравнение (4.68) по времени:

$$
\theta = \theta_{\text{max}} \left( 1 - \exp\left( -\frac{t}{SC} \right) \right) \text{ with } \frac{d\theta}{dt} = -\theta_{\text{max}} \exp\left( -\frac{t}{\beta} \right) \left( -\frac{1}{\beta} \right). \tag{4.77}
$$

*t*

Для исключения множителя  $e^{\overline{\beta}}$  подставим  $t = 0$ , тогда

$$
\frac{d\theta}{dt} = \frac{\theta_{\text{max}}}{\beta} \,. \tag{4.78}
$$

Производная  $d\theta/dt$  - это есть не что иное, как касательная, проведенная к кривой нагрева в момент времени  $t = 0$  (рис. 4.9, 6). Этот метод менее точен из-за сложности проведения касательной.

# 4.7. Определение тока перегрузки

В том случае если кабель не был подключен к нагрузке и по нему не протекал ток, то его температура равна температуре окружающей среды  $T_0$ . При включении кабеля на номинальный ток он начинает разогреваться согласно уравнению (4.68) (см. рис. 4.8):

$$
\theta = \theta_{\text{max}} \left[ 1 - \exp\left( -\frac{t}{\beta} \right) \right] \text{ with } T = \left( T_{\text{max}} - T_0 \right) \left[ 1 - \exp\left( -\frac{t}{\beta} \right) \right], \quad (4.79)
$$

где  $\theta_{\text{max}} = T_{\text{max}} - T_0$  - максимально допустимый перепад температуры между токопроводящей жилой и окружающей средой, который возникает при протекании номинального тока  $I_H$ ;  $T_{\text{max}}$  – максимально допустимая температура для кабеля (другое название - рабочая температура  $T_{\text{na}6}$ ).

Максимальной температуры  $T_{\text{max}}$  жила достигнет после нескольких часов нагрева, поэтому в начальный период через кабель можно пропускать ток больше допустимого - ток перегрузки  $I_{\text{neo}}$ . При протекании тока перегрузки температура кабеля будет изменяться:

$$
\theta_{\text{nep}} = \theta_{\text{max nep}} \left[ 1 - \exp\left(-\frac{t}{\beta}\right) \right].
$$
 (4.80)

В момент времени  $t_{\text{nep}}$  кривая  $\theta_{\text{nep}}$  пересечет уровень  $\theta_{\text{max}}$  (рис. 4.9, точка а),

$$
\theta_{\text{max}} = \theta_{\text{max nep}} \left[ 1 - \exp\left( -\frac{t_{\text{rep}}}{\beta} \right) \right],\tag{4.81}
$$

дальше нагревать кабель нельзя.

В соответствии с тепловым законом Ома (4.19) и выражением (4.20)

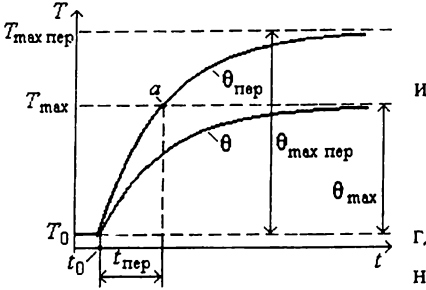

Рис. 4.9. Разогрев кабеля при токе перегрузки

$$
\theta_{\text{max}} = I_{\text{H}}^2 R_{\text{H}} \sum S \qquad (4.82)
$$

$$
\theta_{\text{max nep}} = I_{\text{nep}}^2 R_{\text{m}} \sum S, \qquad (4.83)
$$

где  $\sum S$  – сумма тепловых сопротивлений всех элементов конструкции кабеля.

Зададим условия равенства температур  $\theta_{\text{max}}$  и  $\theta_{\text{max}}$  пер в точке а (см. рис. 4.9), для чего подставим уравнения  $(4.82)$   $\mu$   $(4.83)$   $\mu$   $(4.81)$ :

$$
I_{\rm H}^2 R_{\rm \star} \sum S = I_{\rm nep}^2 R_{\rm \star} \sum S \left[ 1 - \exp \left( - \frac{t_{\rm nep}}{\beta} \right) \right].
$$
 (4.84)

Выразим из (4.84) ток перегрузки:

$$
I_{\rm{nep}} = \frac{I_{\rm{H}}}{\sqrt{1 - \exp\left(-\frac{t_{\rm{nep}}}{\beta}\right)}}.
$$
(4.85)

#### 4.8. Расчет тока короткого замыкания токопроводящей жилы

Во время нормальной работы кабеля по его токопроводящим жилам протекает ток  $I_{H}$  (рис. 4.10, а), ограниченный сопротивлением нагрузки  $R_{\rm H}$ . В случае возникновения на нагрузке короткого замыкания (рис. 4.10, б), сопротивление нагрузки становится равным нулю  $(R_{\rm H} = 0)$ , через кабель протекает значительный ток  $I_{\kappa,3}$ , ограниченный только сопротивлением токопроводящей жилы  $R_{\rm w}$ , которое много меньше  $R_{\rm w}$ . Если кабель не отключить за доли секунды, то произойдет быстрый разогрев жилы до значительной температуры. Это приводит к деструкции изоляции и ее сгоранию.

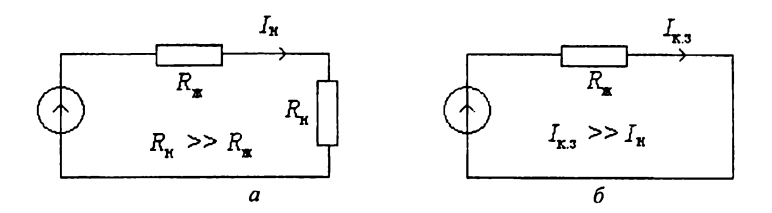

Рис. 4.10. Электрическая схема:  $a - \text{\texttt{IO}}$  замыкания;  $b - \text{\texttt{П}o}$  замыкания

Найдем зависимость тока короткого замыкания  $I_{\kappa,3}$  от времени короткого замыкания тк.з, для этого составим уравнение теплового баланса:

$$
Q = Q_1 + Q_2, \tag{4.86}
$$

где  $Q$  - тепло, которое выделилось в токопроводящей жиле;  $Q_1$  - тепло, которое было поглощено теплоемкостью токопроводящей жилы;  $Q_2$  – тепло, которое рассеялось в окружающую среду.

Из-за того, что время короткого замыкания очень мало, тепло не успевает рассеяться в окружающую среду,  $Q_2 = 0$ , поэтому  $Q = Q_1$ , т.е. все тепло идет на нагрев жилы.

За бесконечно малый промежуток времени

$$
dQ = dQ_1. \tag{4.87}
$$

Подставим в (4.87) выражения (4.62) и (4.63):

$$
P_{\mathbf{x}}\mathrm{d}t = C\mathrm{d}\theta\tag{4.88}
$$

а в (4.88) выражение (4.35):

$$
I^2 R_{\mathbf{x}} \mathbf{d}t = C \mathbf{d}\theta. \tag{4.89}
$$

Учтем зависимость сопротивления токопроводящей жилы от температуры, так как температура при коротком замыкании существенно изменяется:

$$
R_2 = R_1(1 + \alpha \theta), \tag{4.90}
$$

где  $\theta = T_2 - T_1$  – перепад температуры ( $T_1$  – температура жилы перед коротким замыканием;  $T_2$  – температура жилы после короткого замыкания);  $R_1$  - сопротивление токопроводящей жилы перед коротким замыканием;  $R_2$  - сопротивление токопроводящей жилы после короткого замыкания; α - температурный коэффициент сопротивления.

Подставим в (4.89) выражение (4.90) и разделим переменные:

$$
I^{2}R_{1}(1+\alpha\theta)dt = Cd\theta, \qquad I^{2}R_{1}dt = \frac{Cd\theta}{(1+\alpha\theta)}.
$$
 (4.91)

Проинтегрируем последнее выражение по времени от 0 до 0:

$$
\int_0^t I^2 R_1 dt = \frac{1}{\alpha} \int_0^{\theta} \frac{C d(\theta \alpha + 1)}{(1 + \alpha \theta)}, \qquad I^2 R_1 t = \frac{C}{\alpha} \ln(1 + \alpha \theta)
$$

Окончательно имеем

$$
I = \sqrt{\frac{C}{\alpha R_1 t} \ln[1 + \alpha (T_2 - T_1)]}.
$$
 (4.92)

За время короткого замыкания нагреется только жила, поэтому  $C = C_{\text{xx}}$ . Защита отключит кабель через время  $t = \tau_{K,3}$  при токе  $I_{K,3}$ , поэтому температура не превысит  $T_2 = T_{\kappa,3}$ .

$$
I_{\kappa,3} = \sqrt{\frac{C_{\kappa}}{\alpha R_1 \tau_{\kappa,3}}} \ln[1 + \alpha (T_{\kappa,3} - T_1)],
$$
 (4.93)

где  $R_1$  - сопротивление токопроводящей жилы; вычисляется оно по формуле (3.24) для температуры, которую жила имела перед коротким замыканием.

В том случае, если короткое замыкание произошло в момент включения кабеля, то  $T_1 = T_0$ . Температура  $T_{\kappa,3}$  определяется типом изоляции, например для сшитой полиэтиленовой изоляции она равна 250 °С. Теплоемкость жилы вычисляется по формуле (4.74).

#### 4.9. Расчет тока короткого замыкания проволочного экрана

Проволочный экран (см. главу 5) имеет по сравнению с токопроводящей жилой большую поверхность соприкосновения с элементами конструкции кабеля, поэтому при расчете тока короткого замыкания экрана надо учитывать теплоемкость соседних слоев / и 5 (рис. 4.11). За время короткого замыкания  $(\approx 1 c)$  успевает нагреваться слой, окружающий проволоку, на расстоянии  $(h_1 \times h_2) \approx 0.2...0.5$  мм.

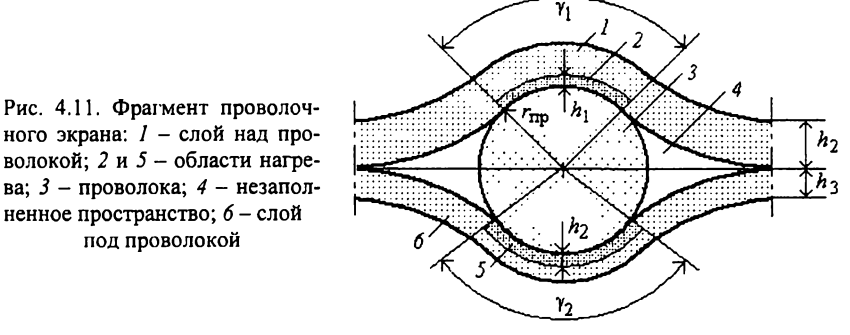

Расчет тока короткого замыкания проволочного экрана производится по формуле (4.92), в которую подставляется теплоемкость

$$
C = C_{\text{np}} + C_1 + C_2,\tag{4.94}
$$

где  $C_{np}$  – теплоемкость проволоки;  $C_1$  – теплоемкость области 2 (см. рис. 4.11);  $C_2$  - теплоемкость области 5.

Теплоемкости вычисляются на длине 1 м ( $L=1$ ):

$$
C_{\rm np} = \pi r_{\rm np}^2 c_{\rm np} \rho_{\rm np} L, \quad C_1 = c_1 \rho_1 S_1 L, \quad C_2 = c_2 \rho_2 S_2 L \,, \tag{4.95}
$$

где  $r_{\text{np}}$  – радиус проволоки;  $c_{\text{np}}$ ,  $c_1$  и  $c_2$  – удельные теплоемкости;  $\rho_{\text{np}}$ ,  $\rho_1$ и  $\rho_2$  – плотности;  $S_1$  – площадь области 2;  $S_2$  – площадь области 5.

Плошали областей 2 и 5:

под проволокой

$$
S_1 = \gamma_1((r_{\text{np}} + h_1)^2 - (r_{\text{np}})^2), \qquad S_2 = \gamma_2((r_{\text{np}} + h_2)^2 - (r_{\text{np}})^2), \tag{4.96}
$$

где  $\gamma_1$  и  $\gamma_2$  – углы, рад (примерно  $\pi/2$ );  $h_1$  и  $h_2$  – глубина прогрева областей 2 и 5.

## **5. КОНСТРУКЦИИ СИЛОВЫХ КАБЕЛЕЙ**

В настоящей главе представлены наиболее часто встречаемые силовые кабели на среднее и высокое напряжение. На напряжения 1-10 кВ (рис. 5.1) применяются кабели с жилами секторной формы в общей оболочке; марка ААГ 3x120, 10 кВ: первая А - алюминиевая жила, бумажная пропитанная изоляция (не обозначается), вторая А - алюминиевая оболочка, без защитных покровов (Г - голый). Секторная форма жилы обеспечивает малый диаметр кабеля.

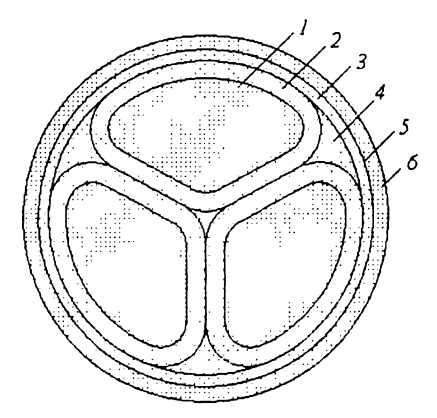

**Рис. 5.1. Силовой кабель с пропитанной бумажной изоляцией на напряжения до 10 кВ:** *1 -* **токопроводящая жила секторной формы;** *2 -* **фазная изоляция;** *3* **- поясная изоляция;** *4 -* **межфазное заполнение;** *5 -* **полупроводящая бумага;** *6 -* **металлическая (свинцовая или алюминиевая) оболочка**

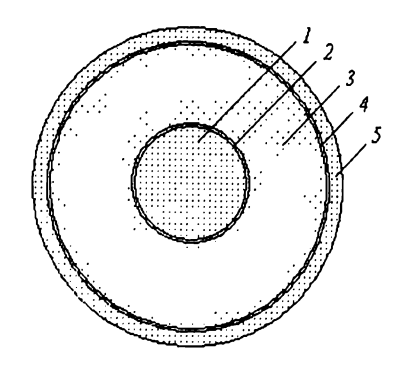

**Рис. 5.2. Силовой кабель с пропитанной бумажной изоляцией на напряжения 20 и 35 кВ:** *1*  **круглая токопроводящая жила; 2, 4 - полупроводящая бумага;** *3* **- изоляция;** *5* **- свинцовая оболочка**

Выше напряжения 10 кВ жилы секторной формы не применяются (рис. 5.2), так как у краев закругления сектора возникают большие тангенциальные составляющие напряженности электрического поля, приводящие к пробою изоляции. Технология изготовления кабелей с пропитанной бумажной изоляцией следующая. Токопроводящие жилы обматываются бумажными лентами из сульфатной бумаги марки К-120 (толщина бумаги 0,12 мм). Для изоляции применяется бумага, полученная сульфатным (щелочным) способом. Бумага, полученная сульфитным (кислотным) способом, не используется, так как из-за остатков кислоты она быстро подвергается старению. Три изолированные жилы скручиваются вместе, и по общей скрутке наматываются ленты поясной изоляции, при этом в межфазное пространство подается кордель (скрученная бумажная лента).

Последние две ленты, которые наматываются на поясную изоляцию, изготовлены из полупроводящей бумаги. Этот полупроводящий экран выполняет две функции: предотвращает образование полостей на границе изоляция - металл и предохраняет изоляцию от теплового воздействия при наложении металлической оболочки. При наложении оболочки температура свинца составляет 400 °С, алюминия - 500 °С. За время воздействия температуры подгорает только полупроводящая бумага, это не ухудшает ее полупроводящие свойства.

После общей скрутки и наложения поясной изоляции кабель подвергается сушке в вакууме (2 мм рт. ст. - кабели на 20 и 35 кВ; 10 мм рт. ст. кабели до 10 кВ) при температуре 125 °С. Влажность бумажной изоляции уменьшается с 6,0% до 0,1 *%.* После сушки изоляция пропитывается маслоканифольным составом. Канифоль добавляется к маслу для увеличения вязкости и уменьшения скорости старения масла. Маслоканифольный состав варится отдельно и потом дегазируется. Отсутствие в бумажной пропитанной изоляции влаги и газовых включений обеспечивает высокую электрическую прочность и долговечность кабеля. Срок его службы 25 лет при рабочей температуре 60 °С.

После пропитки кабель охлаждается с тем, чтобы после наложения оболочки не произошла усадка изоляции с образованием пустот между изоляцией и оболочкой. Наложение свинцовой оболочки производится на прессе непрерывного действия, а алюминиевой оболочки - на прессе прерывного действия.

Пропитанная маслоканифольным составом бумага может длительное время работать при напряженности электрического поля 3-4 кВ/мм. Для создания кабелей на напряжения ПО кВ и выше необходима изоляция с большим рабочим градиентом. Электрическая прочность пропитанной маслом бумаги возрастает с повышением давления, так как оно препятствует образованию газовых включений. В кабелях на напряжения более ПО кВ применяется бумажная изоляция, пропитанная маслом, находящимся под давлением, такие кабели называют маслонаполненными (рис. 5.3). Кабель имеет токопроводящую жилу  $1$ , в которой с помощью Zобразных проволок 7 и сегментных проволок *8* образован канал. С целью уменьшения напряженности электрического поля у жилы, первый слой изоляции выполнен из уплотненной бумаги с диэлектрической проницаемостью  $\varepsilon_1 = 4.3$ , а второй слой – с  $\varepsilon_2 = 3.5$ . Различные диэлектрические проницаемости вызывают перераспределение напряженности электрического поля в изоляции.

87

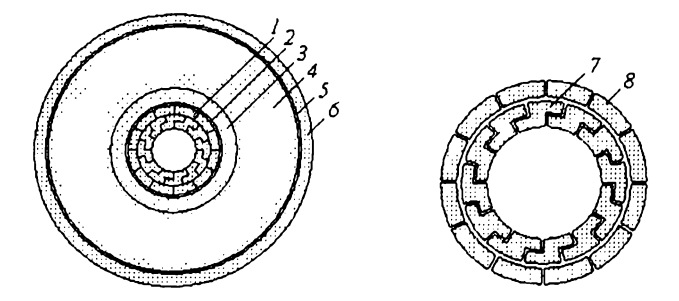

**Рис. 5.3. Силовой маслонаполненный кабель низкого давления (5 атм) на напряжение 110 кВ:** *1 -* **токопроводящая жила с каналом; 2. 5 - полупроводящая бумага;** *3* **- первый слой изоляции;** *4* **- второй слой изоляции; 6 - свинцовая оболочка; 7 - Z-образные проволоки токопроводящей жилы; 8 сегментные проволоки**

Канал предназначен для перемещения масла из кабеля в специальный бак при нагревании и обратно в кабель при охлаждении. Принудительной циркуляции масла нет. Кабель имеет свинцовую алюминиевую оболочку. Изоляцию кабеля сушат при вакууме  $10^{-4}$  мм рт.ст., затем под вакуумом накладывают свинцовую оболочку и пропитывают изоляцию маслом через канал.

Кабели высокого давления в стальной трубе с маслом на напряжения 110, 220, 330, 380, и 500 кВ работают при давлении 11-16 атм (рис. 5.4).

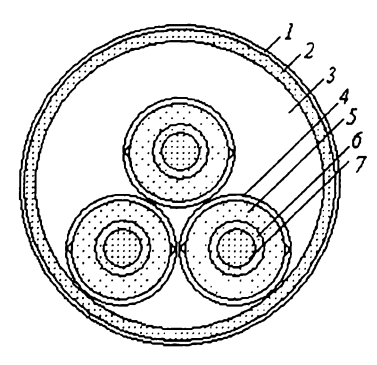

**Рис. 5.4. Силовой маслонаполненный кабель высокого давления на напряжение 500 кВ: У**  защитный покров; 2 - стальная труба; 3 - мас**ло;** *4* **- экран из медных перфорированных** лент и проволоки скольжения; 5 - первый **слой изоляции;** *6* **- второй слой изоляции; 7 токопроводящая жила**

Жилы кабеля скручивают из медных круглых проволок. Изоляцию накладывают в виде бумажных лент. Сушат изоляцию при вакууме  $10^{-4}$  мм рт.ст., затем пропитывают маслом и под вакуумом накладывают временную свинцовую оболочку для защиты от увлажнения во время транспортировки. При затягивании жил в трубу временная свинцовая оболочка разрезается специальной машиной и удаляется. Маслонаполненные кабели имеют высокую надежность и работают 30-50 лет. В настоящее время маслонаполненные кабели заменяют кабелями со сшитой полиэтиленовой изоляцией.

На рис. 5.5 представлен кабель со сшитой (вулканизированной) полиэтиленовой изоляцией.

Токопроводящая жила *1* скручивается из алюминиевых (марка кабеля АПвП) или медных (марка кабеля ПвП, буква «М» для медных жил не пишется) проволок. Изоляция *3* и электропроводящие экраны *2* и *4* одновременно накладываются на жилу на экструдере, который имеет три шнека. Электропроводящие экраны *2* и *4* предназначены для предотвращения образования воздушных прослоек между диэлектриком и металлом. В таких воздушных прослойках возникает ионизация, приводящая к старению изоляции и ее преждевременному пробою.

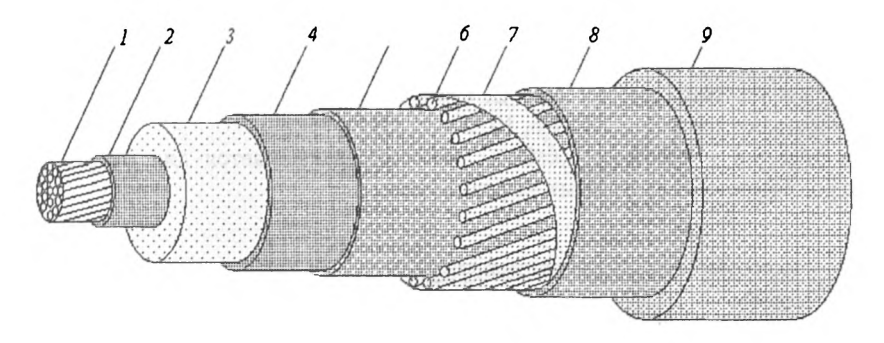

**Рис. 5.5. Кабель со сшитой полиэтиленовой изоляцией: / - токопроводящая жила;** *2* **- экран по жиле из электропроводящего полиэтилена;** *3* **- изоляция;** *4*  **экран по изоляции из электропроводящего полиэтилена;** *5 -* **электропроводящая крепированная бумага; 6 - экран из медных проволок; 7 - медная лента;** *8*  **разделительный слой из крепированной бумага;** *9 -* **полиэтиленовая оболочка**

Кроме того, полупроводящие экраны обеспечивают создание строго радиального электрического поля, т.е. исключают эффект «проволочности». Экран из медных проволок 6 выполнен обмоткой, между проволоками имеется зазор, так как сечение экрана должно составлять 1/3 от сечения токопроводящей жилы, что следует из условия протекания тока короткого замыкания. Для создания электрического контакта между проволоками он обматывается медной лентой 7. Два слоя электропроводящей крепированной бумаги *5* предназначены для создания электрическо го распределенного контакта между проволоками экрана и полупроводящим экраном *4.*

Конструкция разделительного слоя *8* зависит от условий эксплуатации кабеля:

1) два слоя крепированной бумаги - прокладка в земле (марка ПвП);

2) водоблокирующая лента - прокладка в земле с повышенной влажность (марка ПвПг, буква «г» - герметизированный);

3) водоблокирующая лента и алюмополимерная лента- прокладка в несудоходных водоемах (марка ПвП2г, буква «2г» - двойная герметизация).

При попадании влаги на водоблокирующую ленту она набухает и не пропускает влагу. Оболочка кабеля *8* может быть выполнена из полиэтилена (марка ПвП) или поливинилхлоридного пластиката (марка ПвВ, буква «В»  $-$  винил).

Для кабеля марки ПвВнг-LS применяется поливинилхлоридный пластикат, не поддерживающий горение (буквы «нг») и выделяющий мало дыма (Low - пониженный, Smoke - дым).

Рабочая температура кабеля со сшитой полиэтиленовой изоляцией 90 °С. При токах короткого замыкания изоляция способна кратковременно выдержать температуру 250 °С. Срок службы кабеля 30 лет. Кабели изготавливают на напряжения 6, 10, 20, 35 кВ.

На рис. 5.6 представлен кабель, который применяется для питания электродвигателей погружных нефтенасосов.

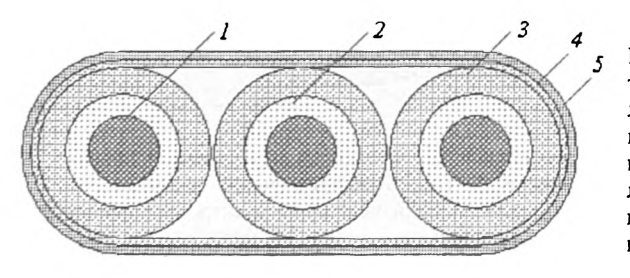

**Рис. 5.6. Кабель для питания электродвигателей погружных нефтенасосов:** *1* **- токопроводящая жила;** *2* **- изоляция;** *3* **- оболочка;** *4* **подушка из нетканого полотна;** *5* **- ленточная броня**

В нефтяной скважине температура составляет 70-120 °С, давление 100-300 атм. Кабель марки КПБП-90 имеет изоляцию и оболочку, выполненную из полиэтилена (П) высокой плотности, бронирован стальными оцинкованными лентами (Б), плоский (П). В конце обозначения ставится буква К в том случае, если кабель круглый. Максимальная рабочая температура 90 °С. Номинальное переменное напряжение 3,3 кВ. Жилы однопроволочные сечением от 6 до 50 мм2. Кабель марки КПвПпБПТ-120 имеет изоляцию из сшитого (вулканизированного) поли этилена (Пв), оболочку из блок-сополимера этилена с полипропиленом (Пп), бронированный (Б), плоский (П), термостойкий (Т), максимальная рабочая температура 120 °С. Блок-сополимер этилена с полипропиленом нельзя накладывать непосредственно на медную жилу, так как он не стоек к ионам меди. Для увеличения стойкости блок-сополимера этилена с полипропиленом к ионам меди в него вводят специальные добавки, что увеличивает стоимость материала на 20 %. Сшивка изоляции может производиться с помощью перекиси дикумила, силана или облучения частицами высоких энергий.

Кабель марки АВВГнг-Т (рис. 5.7) предназначен для передачи и распределения электрической энергии в стационарных установках на напряжение до 1 кВ.

**Рис. 5.7. Кабель марки АВВГнг-Т:** *1 -* **токопроводящая жила;** *2* **- изоляция из ПВХ пластиката;** *3 -* **обмотка из нетканого полотна;** *4* **- оболочка из ПВХ пластиката**

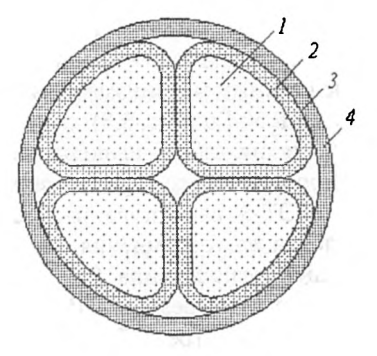

Кабель имеет алюминиевую жилу (А), изоляцию из ПВХ пластиката (В), оболочку из ПВХ пластиката (В), который не распространяет горение (нг), в тропическом (Т) исполнении, т.е. кабель стоек к воздействию плесневых грибков. Буква «Г» (голый) означает, что кабель не имеет брони и защитных покровов.

Кабель может быть проложен:

- на воздухе при отсутствии опасности механических повреждений в ходе эксплуатации;

- в сухих или сырых помещениях;
- на специальных кабельных эстакадах, по мостам и в блоках;
- в пожароопасных помещениях и взрывоопасных зонах;
- на вертикальных, наклонных и горизонтальных трассах;
- в местах, подверженных вибрации;
- на атомных станциях;
- в тропическом климате.

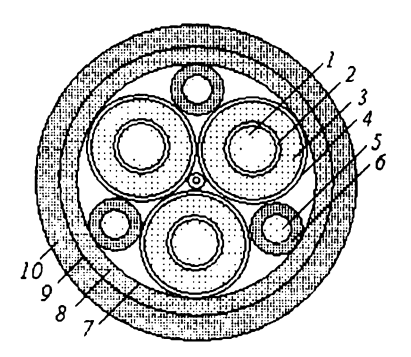

**Рис. 5.8. Силовой высоковольтный гибкий кабель:** *1 -* **токопроводящая жила из медных луженых проволок;** *2,4* **- экраны из электропроводящей резины;** *3* **- изоляция из резины;** *5* **- жила заземления;** *6* **- электропроводящая оболочка;** *7,9 -* **обмотки из термоскрепленого полотна,** *8 -* **внутренняя оболочка из электропроводящей резины;** *10 —* **внешняя оболочка**

Силовые гибкие кабели марки КШВГТ-10 (К - кабель, Ш - шланговый, В - высоковольтный, Г - гибкий, Т - теплостойкий, 10 кВ) предназначены для стационарной и подвижной прокладки и присоединения передвижных механизмов к электрическим сетям напряжением 10 кВ и частотой 50 Гц (рис. 5.8).

Изоляция кабеля выполняется из резины типа РТПИ-1 на основе этиленпропиленового каучука, экраны *2* и *4 -* из электропроводящей резины типа РЭТ-3 на основе изопреновых и этиленпропиленовых каучуков; оболочка жил заземления 6 и внутренняя оболочка 8 - из электропроводящей резины типа РЭ-2 на основе нитрильных каучуков; внешняя оболочка - из резины РШ-1 на основе изопренового и бутадиенового каучука. В центре кабеля находится сердечник из термофиксированных нитей в оболочке из электропроводящей резины РЭ-2.

Кабель предназначен для эксплуатации на суше, реках, озерах и море. Он устойчив к воздействию:

- синусоидальной вибрации в диапазоне частот 10-5000 Гц с ускорением 400 м/с<sup>2</sup>,

- акустического шума в диапазоне 50-100 Гц до 160 дБ,

- пониженного атмосферного давления до 0,5 атм и повышенного до 3 атм,

- соляного морского тумана, плесневых грибков.

Максимальная наработка кабеля при температуре 85 °С - 10 000 часов, при 125°С - 1800 часов. Не допускается осевое кручение кабеля.

Геофизический кабель марки КГ-3х4,0-170-130 (К - кабель, Г - грузонесущий, 3 жилы сечением 4 мм2, разрывное усилие 170 кН, рабочая температура 130 °С ) предназначен для работы в скважинах. Изоляция и оболочка выполняются из тех же материалов, что и в кабелях, питающих электродвигатели погружных нефтенасосов.

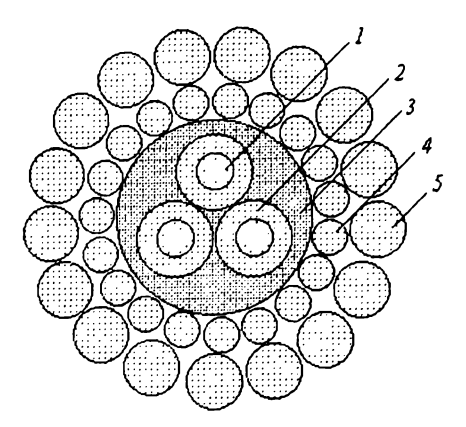

**Рис. 5.9. Геофизический кабель:** *1* **- токопроводящая жила из медных проволок; 2 -изоляция; 2 -оболочка;** *4. 5* **проволочная броня**

Высокое разрывное усилие обеспечивается проволочной броней, которая выполнена из стальных оцинкованных проволок, повивы имеют противоположное направление скрутки. Кабель предназначен для питания геофизических приборов, опускаемых в скважину. Он также может быть использован как нагревательный для ликвидации парафиногидратных отложений.

Описание конструкций других кабелей, их эксплуатационных характеристик и области применения можно найти в рекомендуемой литературе.

#### **СПИСОК ЛИТЕРАТУРЫ**

1. Основы кабельной техники: учеб, для студ. высш. учеб, заведений / В.М. Леонов, [и др.]; под ред. И.Б. Пешкова. - М.: Изд. центр «Академия», 2006.-432 с.

2. Основы кабельной техники / В.А. Привезенцев, [и др.]; под ред. В.А. Привезенцева. - М.: Энергия, 1975. - 472 с.

3. Кранихфельд, Л.И. /Теория, расчет и конструирование кабелей и проводов / Л.И. Кранихфельд [и др.]. - М.: Высш. шк., 1972. - 384 с.

4. Белоруссов, Н.И. Электрические кабели и провода / Н.И. Белорусов. - М.: Энергия, 1971.-512 с.

5. Белорусов, А.Е. /Электрические кабели, провода и шнуры: справочник/ Н. И. Белоруссов, [и др.]; под ред. Н.И. Белоруссова. - М.: Энергоатомиздат, 1987. - 536 с.

Учебное издание

**Ковригин Леонид Александрович**

# **ОСНОВЫ КАБЕЛЬНОЙ ТЕХНИКИ**

*Учебное пособие*

Редактор и корректор Н.Г. Важенина

Изд. лиц. ЛР № 020370

Подписано в печать 29.09.2006. Формат 60x90/16. Набор компьютерный. Уел. печ. л. 5,9. Уч.-изд. л. 5,9. Тираж 300 экз. Заказ № 122/2006.

> Издательство Пермского государственного технического университета. Адрес: 614000, Пермь, Комсомольский пр., 29, к. 113. Тел. (342)219-80-33